**UNIVERSIDAD SAN CARLOS DE GUATEMALA CENTRO UNIVERSITARIO DEL SUR OCCIDENTE CARRERA DE AGRONOMIA TROPICAL PRACTICA PROFESIONAL SUPERVISADO**

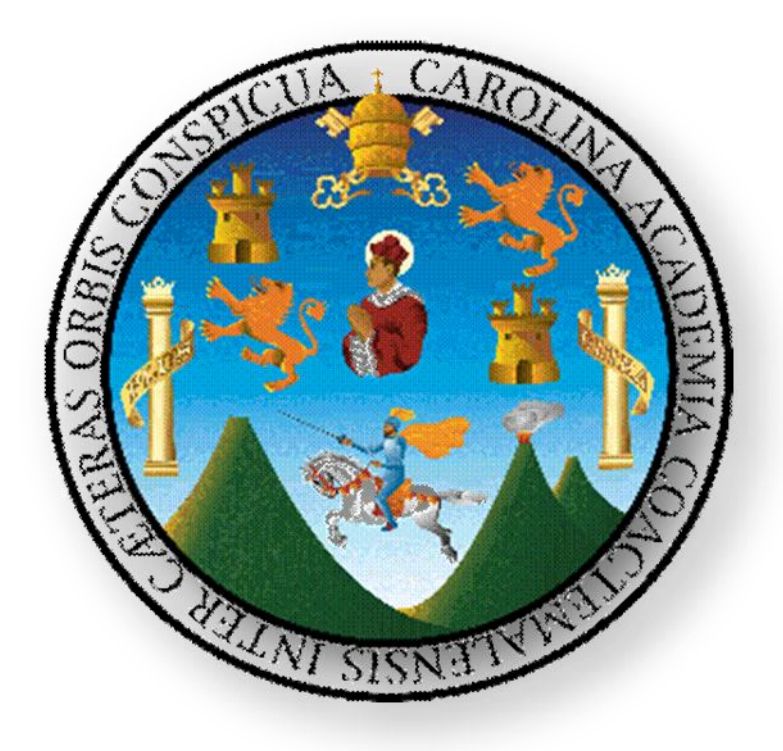

### **INFORME FINAL DE SERVICIOS REALIZADOS EN EL AREA DE DISEÑO AGRICOLA DEL INGENIO TULULÁ, S.A.**

### **JORGE ANTONIO ARMANDO RUÍZ PÉREZ 200941602**

**Mazatenango, Suchitepéquez, Noviembre de 2014**.

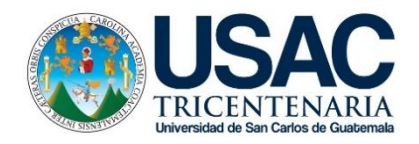

### **COORDINACIÓN ACADÉMICA**

### **Coordinador académico**

MSc. Carlos Antonio Barrera Arenales

### **Coordinador Carrera Administración de Empresas**

MSc. Bernardino Alfonso Hernández Escobar

### **Coordinador Área Social Humanista**

Lic. José Felipe Martínez Domínguez

### **Coordinador Carrera Trabajo Social**

Lic. Edin Aníbal Ortiz Lara

### **Coordinador Carreras de Pedagogía**

MSc. Nery Edgar Saquimux Canastuj

### **Coordinadora Carrera Ingeniería en Alimentos**

Dr. Marco Antonio del Cid Flores

### **Coordinador carrera de ingeniería en Agronomía Tropical**

MSc. Erick Alexander España Miranda

### **Encargada Carrera Licenciatura en Ciencias Jurídicas y Sociales, Abogado y**

### **Notario**

Licda. Tania María Cabrera Ovalle

**Encargado Carrera Ingeniería en Gestión Ambiental Local**

MSc. Celso Gonzales Morales

### **CARRERAS PLAN FIN DE CEMANA DEL CUNSUROC**

**Encargado de las Carreras de Pedagogía**

Lic. Manuel Antonio Gamboa Gutiérrez

**Encargada Carrera Periodista Profesional y Licenciatura en Ciencias de la** 

### **Comunicación**

MSc. Paola Marisol Rabanales

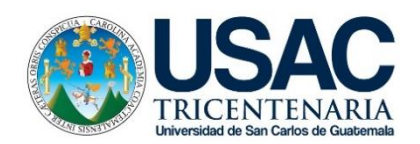

### **Universidad de San Carlos de Guatemala Centro Universitario del Suroccidente**

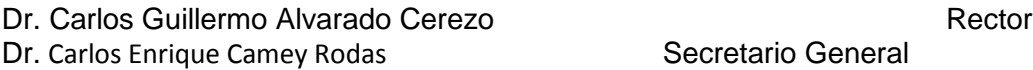

### **Miembros del Consejo Directivo del Centro Universitario del Suroccidente**

Dra. Alba Ruth Maldonado de León **Presidenta** 

### **Representantes de Profesores**

Ing. Agr. Luis Alfredo Tobar Piril **Secretario** Secretario

### **Representante Graduado del CUNSUROC**

Lic. Ángel Estuardo López Mejía Vocal

Secretario General

### **Representantes Estudiantiles**

Br. Cristian Ernesto Castillo Sandoval Vocal Vocal

PEM. Carlos Enrique Jalel de los Santos **Vocal** 

Mazatenango, 13 de noviembre de 2014.

Señores: Comisión de Práctica Profesional Supervisada Centro Universitario de Sur Occidente Mazatenango, Suchitepéquez

Respetables señores:

De conformidad con lo que establece el reglamento de Práctica Profesional Supervisada que rige a los centros regionales de la Universidad de San Carlos de Guatemala, como requisito previo a optar al título de nivel de "TÉCNICO EN PRODUCCIÓN AGRÍCOLA", someto a consideración de ustedes el informe Final de Práctica Profesional Supervisada titulado "Informe final de servicios realizados en el área diseño agrícola del Ingenio Tululá S.A San Andrés Villa Seca Retalhuleu".

Esperando que el presente trabajo merezca su aprobación, sin otro particular me suscribo.

Support

Jorge Antonio Armando Ruíz Pérez Carné 200941602

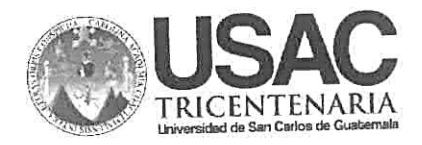

Mazatenango, 13 de noviembre de 2014.

Señores: Comisión de Práctica Profesional Supervisada Centro Universitario de Sur Occidente Mazatenango, Suchitepéquez

Respetables señores:

Atentamente me dirijo a ustedes para informar que como asesor de la Práctica Atentamente me dirijo a ustedes para informar que como asesor do la DICCIÓN<br>Profesional Supervisada del estudiante de la carrera de TÉCNICO EN PRODUCCIÓN Profesional Supervisada del estudiante de la carrera de l'EGNICO EN l'INSEGUENTI<br>AGRÍCOLA, JORGE ANTONIO ARMANDO RUÍZ PÉREZ, con número de carné 200941602, he<br>AGRÍCOLA, JORGE ANTONIO ARMANDO RUÍZ PÉREZ, con número de carné AGRÍCOLA, JORGE ANTONIO ARMANDO ROIZ PEREZ, con numero de came zeconosidero<br>finalizado la revisión del informe final escrito correspondiente a dicha práctica, el cual considero rinalizado la revisión del informo inter coente esta probación.

Sin otro particular, me permito suscribirme de ustedes atentamente,

Ing. Agr.M.Sc. Neri Nicolás Figueroa Guerra Supervisor - Asesor

### **INDICE**

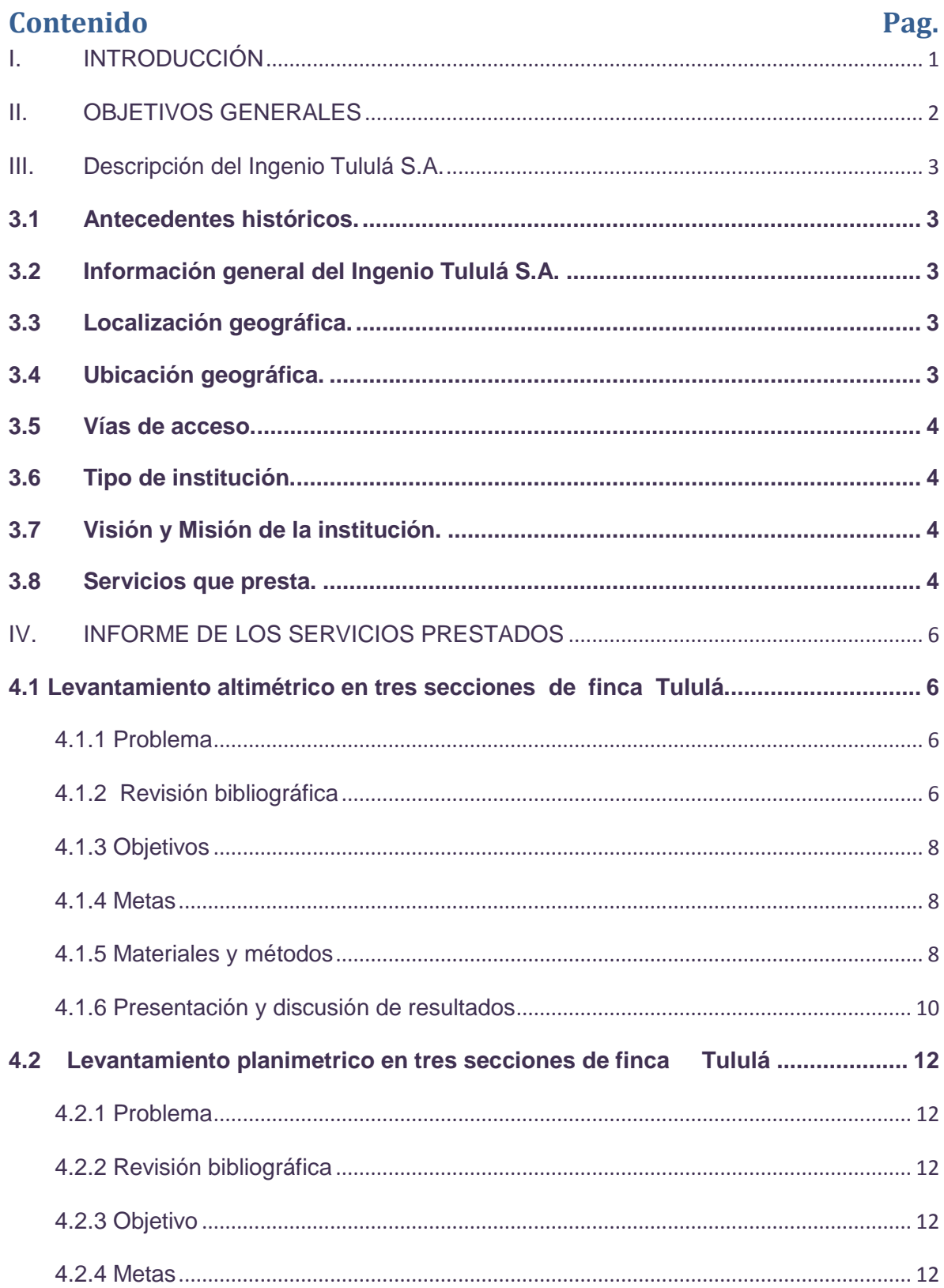

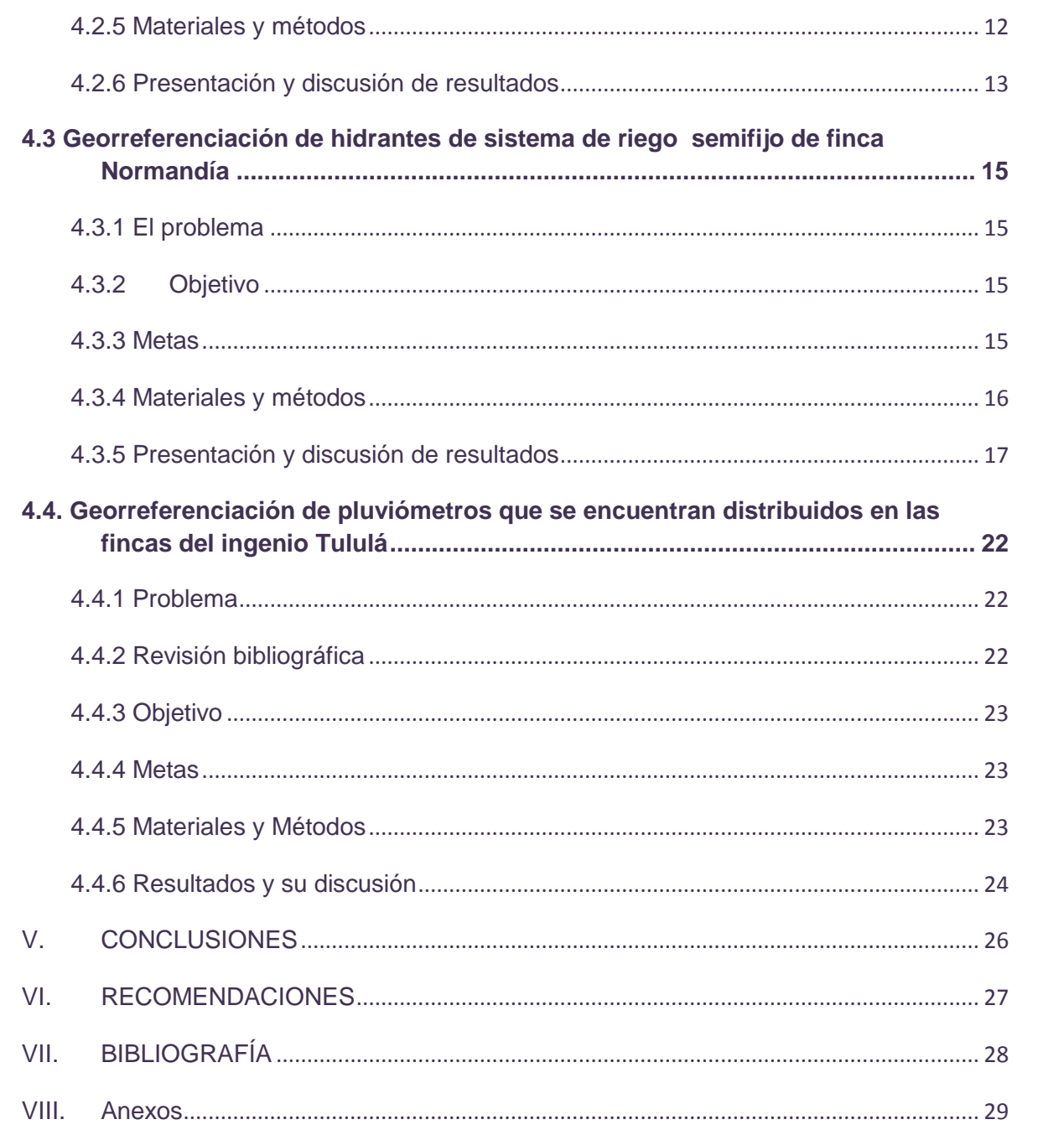

# INDICE DE CUADROS

No.

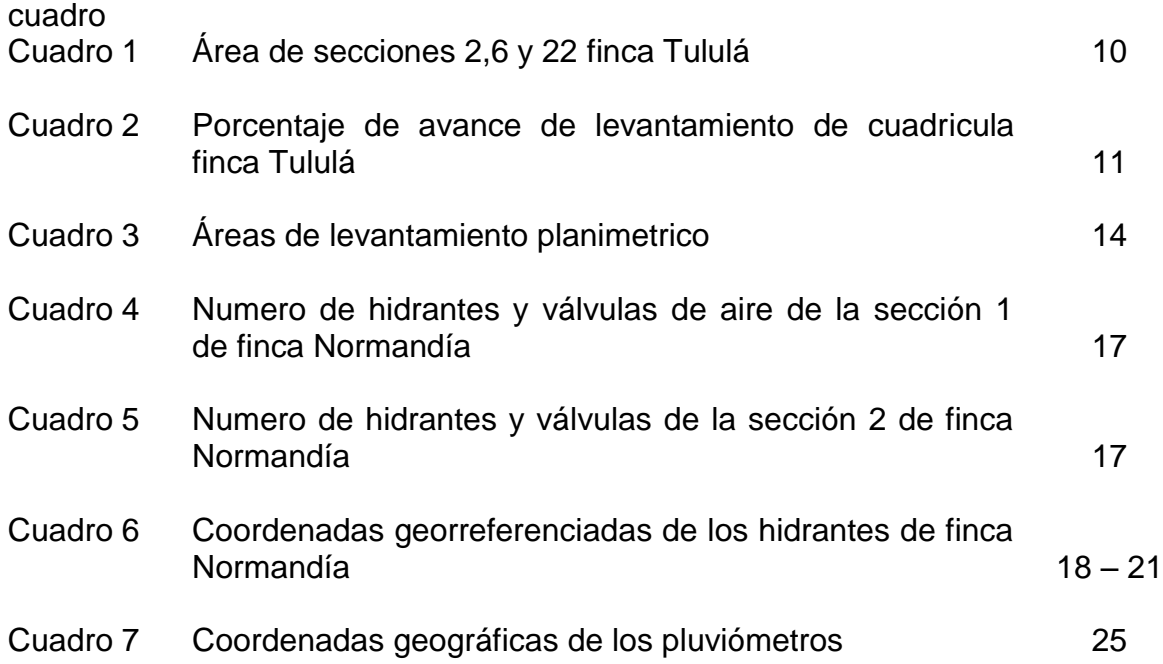

### INDICE DE FIGURAS

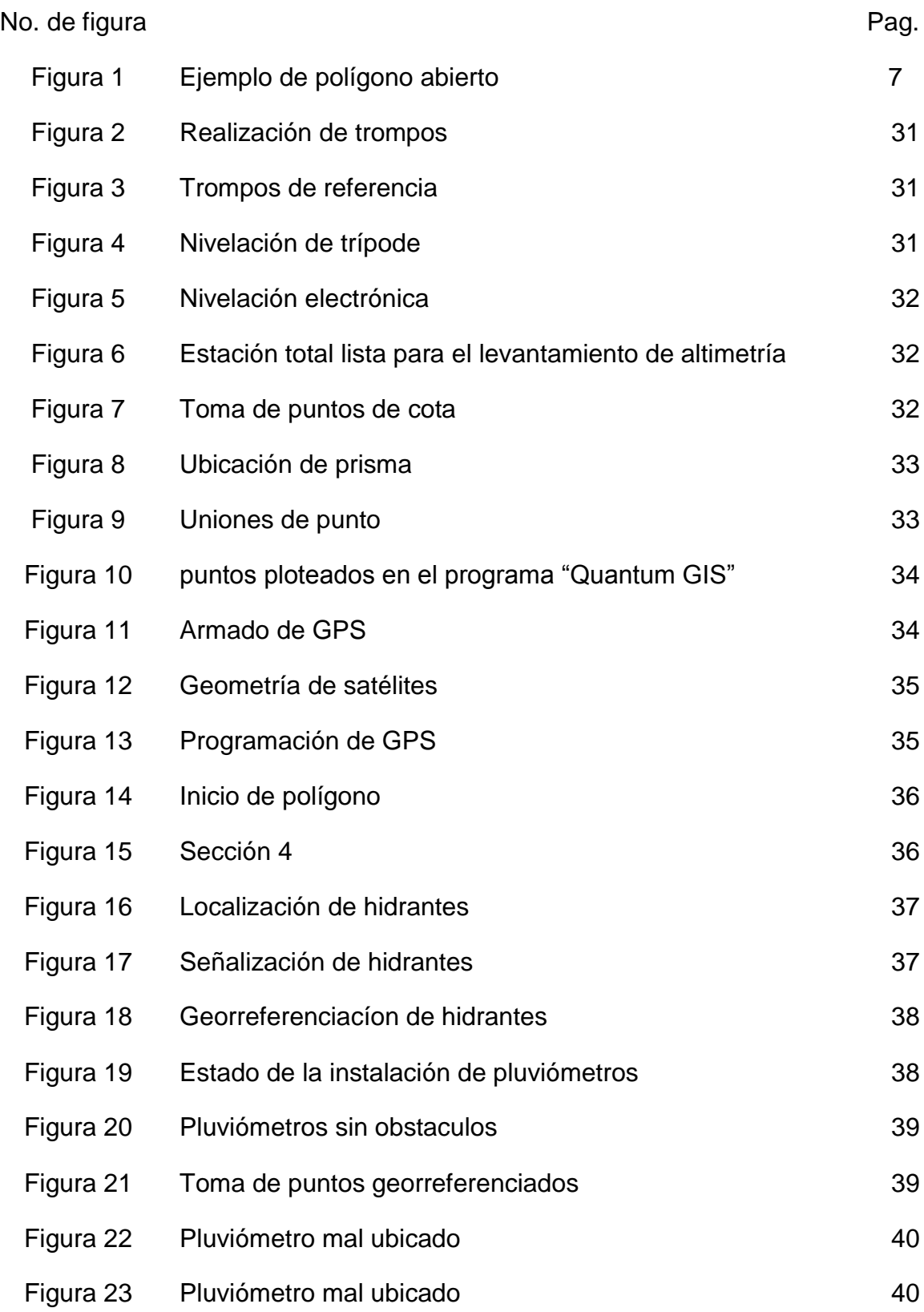

### RESUMEN

El ingenio Tululá se encuentra ubicado en el municipio de San Andrés Villaseca del departamento de Retalhuleu en las coordenadas 14°33´25" Latitud Norte y 90°35´ Longitud Oeste a 220 msnm.

El área de diseño agrícola se encarga de planificar y ejecutar las labores o actividades correspondientes al tema de diseño de campo definitivo en lo que corresponde a la dirección del trazo de surcos y el levantamiento plani\_altimetrico en las diferentes fincas que se encuentran bajo la administración del ingenio Tululá.

El objetivo de este informe es describir los servicios realizados durante el tiempo de la Practica Profesional Supervisada (P.P.S) en la cual se contribuyó en los planes de medición y georeferrenciacion que están bajo administración de dicha área.

Entre los principales resultados se pueden mencionar los siguientes

Levantamiento altimétrico con un área total de 165.57 ha distribuidas en tres secciones de Finca Tululá las cuales son la siguientes: 2 con 42.46 ha, 6 con 54.15 ha y 22 con 68.96 ha.

Levantamiento planimetrico con un área total de 110.862 ha distribuidas en tres secciones de finca Tululá las cuales son las siguientes: 4 con 70.8477 ha, 8 con 18.7507 ha y 16 con 21.2636 ha.

Georreferenciación de los hidrantes del sistema de riego semifijo de finca Normandía en la cual se georreferenciaron 124 hidrantes distribuidos en dicha finca.

Georreferenciación de la red de pluviómetros distribuidos en las fincas bajo administración del ingenio en la cual se encontraron 29 pluviómetros.

# **I. INTRODUCCIÓN**

<span id="page-10-0"></span>La caña de azúcar es uno de los principales cultivos de la región suroccidental del país. Es por ello que la mayor parte de la población del departamento se encuentra relacionada con el proceso de la producción, por la misma importancia a nivel nacional. La caña de azúcar se ha convertido en un cultivo al con un manejo agronómico completo y competitivo para la obtención de un buen rendimiento (Tn/ha).

Entre todos los manejos aplicados al cultivo se encuentra la medición territorial de las áreas cultivadas con caña con el fin de tener información de la ubicación, dirección de los lotes así como de la misma forma poder realizar estimados de producción con la medida de las áreas en hectáreas.

El presente informe de servicios es el resultado de la jerarquización de los problemas encontrados en el diagnóstico realizado en el departamento de diseño agrícola del ingenio Tululá.

Entre los servicios realizados podemos mencionar la realización de levantamiento de cuadricula en finca Tululá para el conocimiento de la pendiente y curvatura del terreno esto con fin de tomar decisiones en el tema de diseño de campo que comprende la dirección de los surcos la ubicación de calles y rondas,el sistema de drenajes y la distribución de agua superficial.

Medición de áreas de renovación de finca Tululá, georreferenciación de hidrantes de sistema de riego semifijo en finca Normandía y georreferenciación de la red de pluviómetros de fincas bajo la administración del Ingenio Tululá.

# **II. OBJETIVOS GENERALES**

<span id="page-11-0"></span>**General** 

Contribuir a la realización de los planes de medición y georreferenciación bajo administración del área de diseño agrícola.

Específicos

- Realizar un levantamiento de cuadricula para determinar la curvatura natural con fines de tomar decisiones con respecto al diseño de campo la conducción de agua subterránea y el posicionamiento de calles de las secciones 2,6 y 22 de finca Tululá
- Ejecutar el levantamiento de planimetría para determinar las áreas de renovación del cultivo de caña de azucar en las secciones: 4, 8 y 16 de finca Tululá
- Georreferenciar los hidrantes del sistema de riego semifijo de finca Normandía
- Georreferenciar la red de pluviómetros distribuidos en todas las fincas bajo la administración de ingenio Tululá.

# **III.Descripción del Ingenio Tululá S.A.**

<span id="page-12-1"></span><span id="page-12-0"></span>3.1 Antecedentes históricos.

El Ingenio Tululá surge por la iniciativa del señor Antonio Bouscayrol, iniciándose en el año 1914. Con anterioridad inicia con producción de panela, por medio de trapiches de caña. Luego con los avances de la tecnología y la amplia visión del propietario se convirtió en uno de los primeros ingenios en producir azúcar a nivel nacional.

Con el paso del tiempo persigue la mejora continua y la comercialización, hasta lo que hoy en día es, productor de caña de azúcar y materia prima para la elaboración de rones, así como también productor de cogeneración de energía. (Montufar, 2010).

- <span id="page-12-2"></span>3.2 Información general del Ingenio Tululá S.A.
- <span id="page-12-3"></span>3.3 Localización geográfica. El ingenio Tululá S.A. se encuentra en el municipio de San Andrés Villas Seca, departamento de Retalhuleu. (Montufar, 2010) (Ver anexo)
- <span id="page-12-4"></span>3.4 Ubicación geográfica.

Coordenadas geográficas de las oficinas del ingenio Tuluá son 14°33´25" latitud norte y 90°35´03" longitud oeste a 220 metros sobre el nivel del mar.

Colindancias: Al norte con aldea pajales, al sur con caserío El Salto y Buenos Aires, al este con el municipio de Cuyotenango, al oeste con aldea Pajales.

### <span id="page-13-0"></span>3.5 Vías de acceso.

Desde la ciudad de Guatemala siguiendo la carretera hacia el pacifico CA-2 se llega al kilómetro 168 jurisdicción de Cuyotenango, Suchitepéquez. Seguidamente se transitan 4.5 Kilómetros por la carretera hacia San José la Maquina; por ultimo un desvió hacia el oeste de 0.5 kilómetro.

<span id="page-13-1"></span>3.6 Tipo de institución.

Es una institución privada, Sociedad Anónima que se dedica a la producción de rones, cogeneración de energía eléctrica, al cultivo del hule, (Montufar, 2010)

<span id="page-13-2"></span>3.7 Visión y Misión de la institución.

**VISION:** Ser la organización líder en la elaboración y comercialización de los más finos rones añejos y otros productos, para el mundo que disfruta de la excelencia.

**MISION:** Satisfacemos los gustos más exigentes alrededor del mundo con los rones añejos y otros productos, de la más alta calidad y excelencia, innovando constantemente con un equipo comprometido una rentabilidad y crecimiento sostenido, con responsabilidad social.

<span id="page-13-3"></span>3.8 Servicios que presta.

El ingenio Tululá cuenta con varios servicios entre ellos un comedor industrial donde, ofrecen los tres tiempos con ciertas regulaciones con el objetivo que no se tengan precios altos y productos de calidad aceptable.

- Un puesto de salud en donde se prestan los servicios básicos como consultas, odontología, jornadas de vacunación, venta de medicina entre otros.
- Un centro de capacitación agrícola que se trabaja conjuntamente con el INTECAP (Instituto Técnico de Capacitación y Producción) y CENGICAÑA. Con la intención de elevar los conocimientos, destrezas y habilidades de los colaboradores, en lo referente al cultivo de caña de azúcar.
- Cuenta con una escuela formada con un convenio entre el ministerio de educación (MINEDUC) y el ingenio Tululá en donde se ofrece educación para los hijos de los trabajadores y la comunidad en general.
- Así mismo en época de zafra se cuenta con instalaciones de alojamiento para los cortadores que provienen de otros departamentos (Ajanel, L. 2011).

# <span id="page-15-1"></span><span id="page-15-0"></span>**IV. INFORME DE LOS SERVICIOS PRESTADOS**

### 4.1 **Levantamiento altimétrico en tres secciones de finca Tululá.**

### <span id="page-15-2"></span>4.1.1 Problema

La práctica de levantamiento de cuadricula se realizara para determinar la curvatura que posee el terreno natural de las secciones 02, 06, 22 de finca Tululá debido a que estas áreas no cuentan con un registro de curvas a nivel la cual sirve para realizar: diseño de campo, conducción de agua superficial con el fin de diseñar una toma y el diseño de sistema de drenajes.

### <span id="page-15-3"></span>4.1.2 Revisión bibliográfica

Altimetría

La altimetría tiene por objeto representar la verdadera forma del terreno, es decir, no sólo su extensión, límites y obras que lo ocupan, sino también la forma se su relieve, haciendo para ello las operaciones necesarias.

Los levantamientos altimétricos comprenden el levantamiento del componente altura, representado en muchos casos por curvas de nivel y se utilizan en proyectos o estudios de riego, nivelación, drenajes, hidrología, entre otros

(Torres A. Villate. E. 2001).

Curvas a nivel

La distancia entre las curvas indica la magnitud de la pendiente. Un amplio espaciamiento corresponde a pendientes suaves; un espaciamiento estrecho señala una pendiente muy inclinada; un espaciamiento uniforme y paralelo indica una pendiente constante.

Las curvas muy irregulares indican terreno muy accidentado. Las líneas con curvatura más regular indican pendientes y cambios graduales, las curvas nunca se bifurcan o se ramifican (Torres A. Villate. E. 2001).

Poligonales Abiertas:

De enlace con control de cierre en las que se conocen las coordenadas de los puntos inicial y final, y la orientación de las alineaciones inicial y final, siendo también posible efectuar los controles de cierre angular y lineal.

(Torres A. Villate. E. 2001).

Poligonales Abiertas Sin Control**:**

En las cuales no es posible establecer los controles de cierre, ya que no se conocen las coordenadas del punto inicial y/o final, o no se conoce la orientación de la alineación inicial y/o final.

(Torres A. Villate. E. 2001).

### POLIGONAL ABIERTA

En este tipo de levantamientos se realiza una medición de ángulos horizontales y distancias que finalmente para el cálculo de los datos de campo se convierte en un trabajo sencillo ya que no requiere controles de cierre angular y lineal. A continuación un ejemplo de solución de una poligonal abierta.

(TORRES A. VILLATE E. 2001).

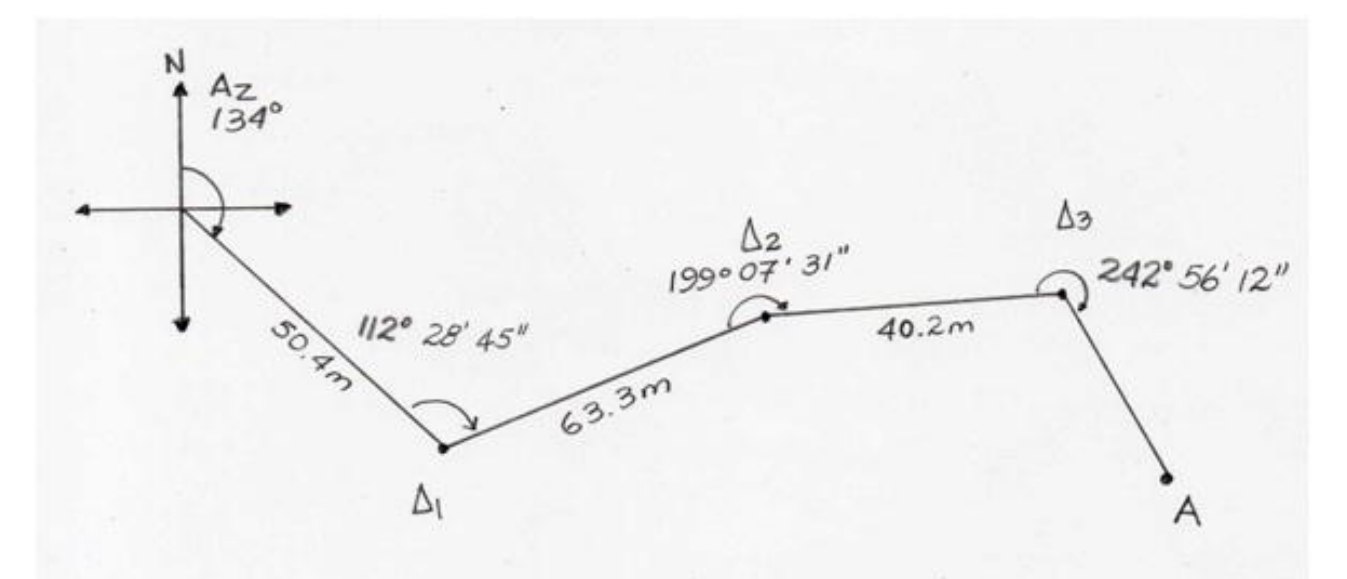

Figura 1: ejemplo de polígono abierto Fuente: Topografía 4ª edición

(Torres, A. Villate. E. 2001).

### <span id="page-17-0"></span>4.1.3 Objetivos

 $\checkmark$  x Realizar la medición topográfica de altimetría en las secciones 6, 2, 22 de finca 001 Tululá

### <span id="page-17-1"></span>4.1.4 Metas

Elaborar el plano de curvas a nivel de las secciones: 2, 6 y 22 de finca Tululá

### <span id="page-17-2"></span>4.1.5 Materiales y métodos

Metodología para el levantamiento de cuadricula

Para poder ejecutal la práctica de levantamiento de cuadricula serializaron los siguientes pasos los cuales se detallan de la siguiente forma.

- 1. Ubicación de dos puntos fijos los cuales sirven uno de base para la estación y otro de referencia dichos puntos son georreferenciados
- 2. Se procesan las coordenadas en la oficina
- 3. Al momento de llegar a la sección o finca en donde se realizara el levantamiento de cuadricula se localizan los puntos ya antes georreferenciados.(ver anexo Figura 4)
- 4. Colocamos el trípode de la estación sobre el trompo o punto de base luego se abren para poder realizar la nivelación utilizando el nivel de burbuja.(Ver anexo Figura 5).
- 5. Centramos el láser en el punto centro del trompo para poder realizar la nivelación electrónica mediante los tornillos micrométricos. (Ver anexo figura 6).
- 6. Encendemos la estación total Trimble M3 DR5 esperamos el tiempo de inicio y posterior mente entramos al software Filbok, configuraciones e ingresamos las coordenadas UTM 15 N WGS 84, se carga la biblioteca de códigos para marcar los puntos tomados con los prismas.
- 7. La estación indica que se debe ingresar las coordenadas georeferenciadas, altura sobre el nivel del mar, altura de la estación y las coordenadas geográficas del punto base y de referencia luego visualizamos el prisma y le damos medir hasta que el error se reduzca a cero. (ver anexo figura 6).
- 8. Después de haber ingresado las coordenadas georreferenciadas la estación se ubica espacialmente en la finca o sección en la cual se realizara el levantamiento de altimetría.
- 9. Posteriormente al cargarse el software aparece el menú principal en el cual se elige la opción de topografía general, luego de haber ingresado seleccionamos la opciones de trabajo con el cual se logra crear el primer proyectó a realizar. Seguidamente ingresamos el nombre del proyecto a ejecutar. (Ver anexo Figura 7).
- 10. Medición de puntos

Después de haber realizado la configuración de la estación total se puede dar inicio a la toma de puntos o levantamiento de cuadricula, para realizarla recopilación de datos se debe entrar a la opción medir, selecciona medir topo. Posteriormente a esto se introducen los datos del punto o cota a medir. (Ver anexo figura 8).

11.Metodologia de transito

Lebantamiento de poligono abierto el cual consiste en el cambio de puntos de estaciones en toda elarea a lebantar sin bolver al punto en el cual se comiensa el levantamiento

### Fase de gabinete

En el proceso de gabinete se realizo la descarga de los puntos tomados con la estacion total los pasos para realizar el descarge son los sigientes.

- 1. Encendido de estacion total
- 2. Conectar una memoria USB para descargar los archivos
- 3. Abrir programa digital Fielbook
- 4. Abrir
- 5. Inavilitar archivos
- 6. Abrir trabajos
- 7. Selección de archivo
- 8. Revision de mapa
- 9. Exportar como formato fijo csv.

10.Hard disk extaccion de puntos de la estacion.

### **Materiales**

Los recursos que se utilizaron para realizar dicha actividad se detallaran a continuación

### Físicos

Los recursos materiales que se utilizaron en el levantamiento de cuadricula son los siguientes.

- Estación total marca Trimble M3 DR 5"
- Trípode
- Prismas
- Bastones
- Sombrilla
- Trompos
- Radios comunicadores
- Estacas
- Machete
- Metro

### <span id="page-19-0"></span>4.1.6 Presentación y discusión de resultados

Resultados

Se realizó el levantamiento topográfico de altimetría en las secciones: 6,2 y 22 de finca Tululá.

Utilizando el método levantamiento de cuadricula se logró obtener un archivo en formato ".scv" de los lotes mediante la toma de puntos de cota natural los cuales a su vez brindan información geográfica referente a latitud, longitud y altitud de cada punto tomado, utilizando para ello la estación total.

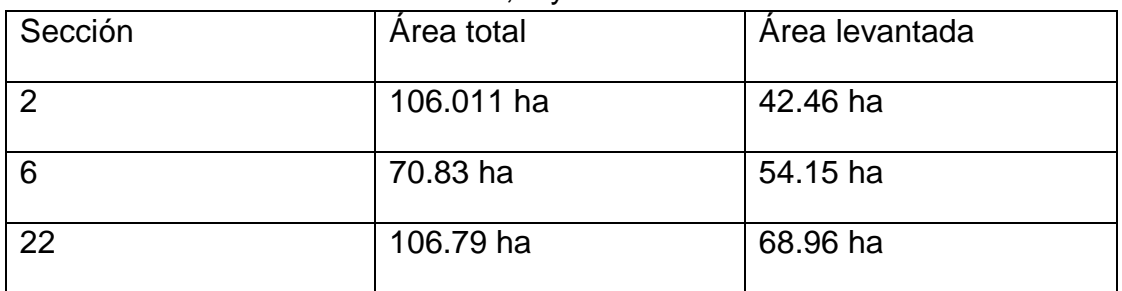

Cuadro No.1 área de secciones 2, 6 y 22 finca Tululá

Fuente: Autor (2014)

En el cuadro anterior se presenta el área total de las secciones 6, 2 y 22 de finca Tululá y la cantidad de área en la cual se realizó el levantamiento altimétrico.

Cuadro No: 2 Porcentaje de avance de levantamiento de cuadricula finca Tululá

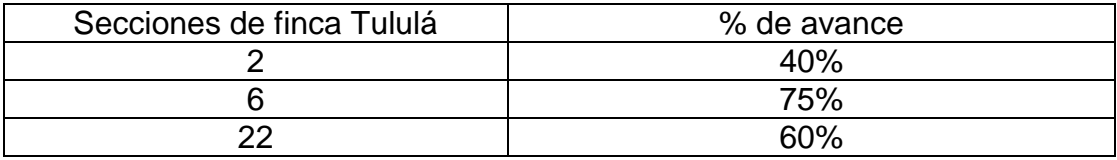

Fuente: Autor (2014)

En la sección 2 de finca Tululá solamente se logró realizar el levantamiento de cuadricula en un 40% del área total debido a que en la demás área que ocupa la sección se produjo el cierre del cañal imposibilitando las labores de dicha práctica.

En el caso de las sección 6 se logró un avance del 75 %, la sección 22 se cuadriculo el 60% del área total, no se logró terminar con el levantamiento altimétrico en el área total de dichas secciones esto fue debido a dos factores que imposibilitaron realizar la culminación del levantamiento los factores que afectaron la práctica fueron de carácter climático debido a la precipitación pluvial lo que imposibilito realizar la labor de altimetría y también por el desarrollo fisiológico de la planta ya que se encontraba en la fase fenológica de elongación.

Los datos obtenidos de campo fueron procesados posterior mente para generar archivos de tipo shape (shp) (ver anexos figura 8 y 9). Y así poder lograr crear los mapas de curvas a nivel

### <span id="page-21-0"></span>**4.2 Levantamiento planimetrico en tres secciones de finca Tululá**

### <span id="page-21-1"></span>4.2.1 Problema

La medición de planimetría se realizó porque no se cuenta con las actualizaciones de las áreas de renovación de este año y por lo mismo estos datos están desactualizados. Con esta información se realizaran las actualizaciones de áreas en los maestros de lotes del ingenio Tululá, de la misma forma es utilizada para realizar estimados de rendimiento de caña (Tn/ha).

### <span id="page-21-2"></span>4.2.2 Revisión bibliográfica

Se entiende por levantamiento Topográfico al conjunto de actividades que se realizan en el campo con el objeto de capturar la información necesaria que permita determinar las coordenadas rectangulares de los puntos del terreno, ya sea directamente o mediante un proceso de cálculo, con las cuales se obtiene la representación gráfica del terreno levantado, el área y volúmenes de tierra cuando así se requiera.

TORRES A. VILLATE E. (2001)

### <span id="page-21-3"></span>4.2.3 Objetivo

Determinar las áreas que se renovaron al culminar la temporada de zafra 2013 – 2014 en finca 001 Tululá

### <span id="page-21-4"></span>4.2.4 Metas

Determinar el área de renovación de las secciones; 4, 6 y 16 de finca Tululá.

### <span id="page-21-5"></span>4.2.5 Materiales y métodos

### **Materiales**

- GPS sub-métrico, marca Trimble modelo Geo Explorer 2008 series.
- $\checkmark$  Antena marca Zephry y cable conector para la recepción de señal de satélites.
- $\checkmark$  Bastón para elevar la antena.
- $\checkmark$  Equipo de cómputo y software necesario para el procesamiento de datos.
- $\checkmark$  Libreta de campo.
- $\checkmark$  Planos o croquis de la finca.
- Vehículo.

### Métodos

- Reunión con el jefe del área de diseño agrícola y el supervisor de topógrafia para determinar el método de levantamiento planimetrico.
- Mediante un croquis de la finca Tululá se reconoció el área renovadas en las cuales se realizaría el levantamiento planimetrico.
- Se establecieron los parámetros a tomar en cuenta para la medición de las áreas, siendo los siguientes: Considerar solo las áreas cultivadas de caña, se dejaron fuera el área de tomas, drenajes y quíneles.
- Estando en el punto de medición se realizaron los siguientes pasos.
	- Armado de antena receptora de señal de satélites
	- Conexión de antena a recolector de datos
	- Programación de colector de datos abriendo el programa **Terrasync**
	- Espera de señal de satélites para que se tenga una mejor precisión.
	- Recorrido por todo el perímetro del área de renovación a medir utilizando la opción de creación de polígono.
	- Almacenamiento de puntos tomados con el colector de datos
	- Esto se realizó en cada una de las áreas a medir
- En la oficina se realizó la descarga de puntos en la computadora utilizando el programa "GPS Phathfinder".
- Se llevó cabo una corrección de datos mediante una triangulación con los datos emitidos por una base activa CORS (estación geodésica ubicada en Tapachula, Chiapas, México).esto se hizo mediante el uso de internet, utilizando las coordenadas reales que emitió el equipo geodésico de la CORS en el mismo día que se realizó la medición
- <span id="page-22-0"></span>4.2.6 Presentación y discusión de resultados

Se realizó el levantamiento topográfico de planimetría en las secciones: 4,8 y 16 de finca Tululá.

Utilizando la opción de creación de polígonos del programa Terrasync que posee el GPS de alta precisión sub-métrico Trimble se logró realizar el levantamiento topográfico planimetrico del área de renovación de cultivo de caña efectuados en finca Tululá.

Al momento terminar la creación de los polígonos mediante el caminamiento por todo el perímetro de los lotes, automáticamente nos brinda la cantidad de área que poseen tomando en cuenta que las tomas, drenajes y zanjones se dejan libre de medir solamente el área que ocupa el cultivo.

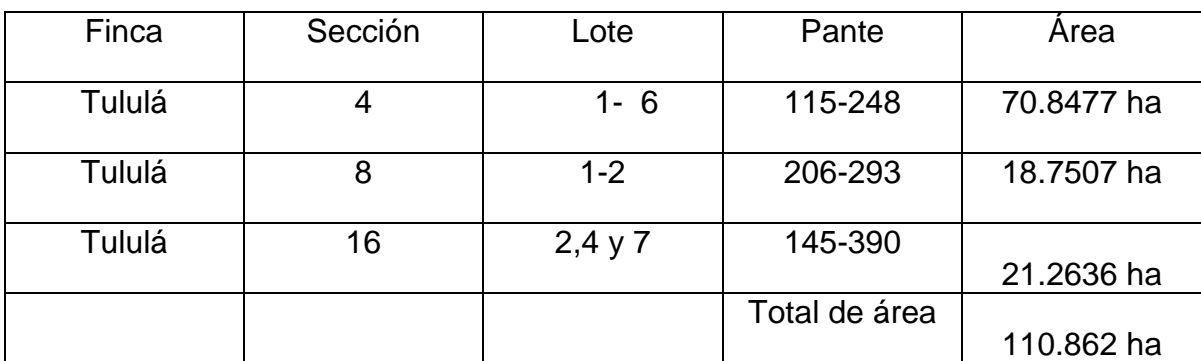

Cuadro No.3 Áreas de levantamiento planimetrico

Fuente: autor (2014)

En el cuadro anterior se presentan las secciones y áreas de renovación de finca Tululá en la cual se realizó el levantamiento planimetrico, dando como resultado que la sección 4 se levantó completamente ya que dicha sección es destina a semillero de caña por lo cual todo los años se debe realizar la medición porque al momento de la renovación cambia el posicionamiento y tamaño de las calles.

En la sección 8 solamente se midieron ya que en dicha área de la sección está destinada al sacrificio para utilizarla con fines de riego de vinaza. En la sección 16 se midió un área de 21.2636 ha ya que en dicha área antiguamente se encontraba una calle principal pero debido a la pendiente de la misma provoca anegamientos al momento del transporte de cosecha.

Las áreas de renovación medidas mediante el levantamiento planimetrico se representa atraves de un mapa de áreas renovadas en finca Tululá (ver anexo)

### <span id="page-24-0"></span>**4.3 Georreferenciación de hidrantes de sistema de riego semifijo de finca Normandía**

### <span id="page-24-1"></span>4.3.1 El problema

La georreferenciación de hidrantes se realizó para tener el dato exacto de la ubicación de cada hidrante de las dos secciones de dicha finca ya que el sistema de riego no es en "H" sino una adaptación a las condiciones que presenta la finca, esto servirá para localizar el hidrante para instalarlo al inicio de la temporada de riego.

Con la georreferenciación de los hidrantes también se podrá elaborar un plano con la programación del inicio y final de la operación del riego, en donde se indicara el número de posiciones y rotación que deben cubrir los 11 ramales con que cuenta el sistema de riego.

### <span id="page-24-2"></span>4.3.2 Objetivo

- Localización de hidrantes en finca Normandía con un colector de datos sub-métrico (GPS)
- Elaborar plano para la ubicación de hidrantes en finca Normandía

### <span id="page-24-3"></span>4.3.3 Metas

Conteo del número de hidrantes que poseen los 11 ramales del sistema de riego semifijo de finca Normandía, georreferenciación de los hidrantes para tener la información de la ubicación y posición de cada hidrante de finca Normandía.

### <span id="page-25-0"></span>4.3.4 Materiales y métodos

- Conteo de todos los hidrantes por los 11 ramales que posee la finca Normandía
- Armado y programación de colector de datos GPS de alta precisión Submétrico marca Trimble GEO 2008 serie
- Toma de puntos georreferénciales con un colector de datos GPS de alta precisión Sub-métrico marca Trimble GEO 2008 serie

Recursos: Los recursos utilizados se especificaran de la siguiente forma

Físicos

- Mapa de finca Normandía
- GPS sub-métrico, marca Trimble modelo Geo Explorer 2008 series.
- Antena marca Zephry y cable conector para la recepción de señal de satélites.
- Bastón para elevar la antena.
- Equipo de cómputo y software necesario para el procesamiento de datos.
- Libreta de campo.
- Vehículo.

Humanos

- Supervisor de topografía
- Estudiante de P.P.S

### <span id="page-26-0"></span>4.3.5 Presentación y discusión de resultados

Se procedió a realizar el conteo de todos los hidrantes de las 11 líneas secundarías el sistema de riego semifijo de finca Normandía.

Cuadro No.4: Numero de hidrantes y válvulas de aire de la sección 1 de finca Normandía

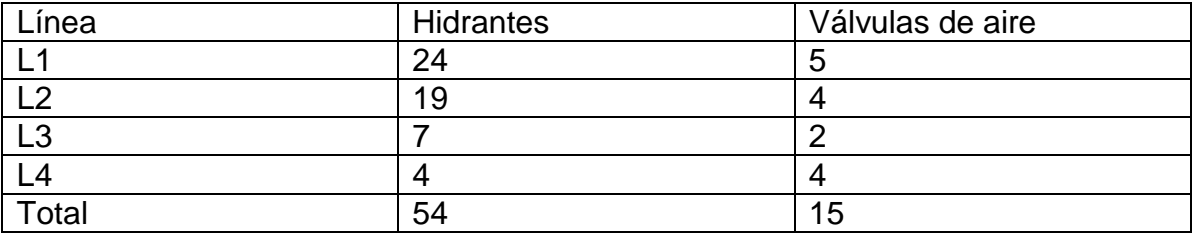

Fuente: Autor (2014)

En la sección uno de finca Normandía se encontraron 54 hidrantes y 15 válvulas de aire del sistema de riego semifijo conforman líneas secundarias de los 11 ramales que posee dicha finca.

Cuadro No.5: Numero de hidrantes y válvulas de la sección 2 de finca Normandía.

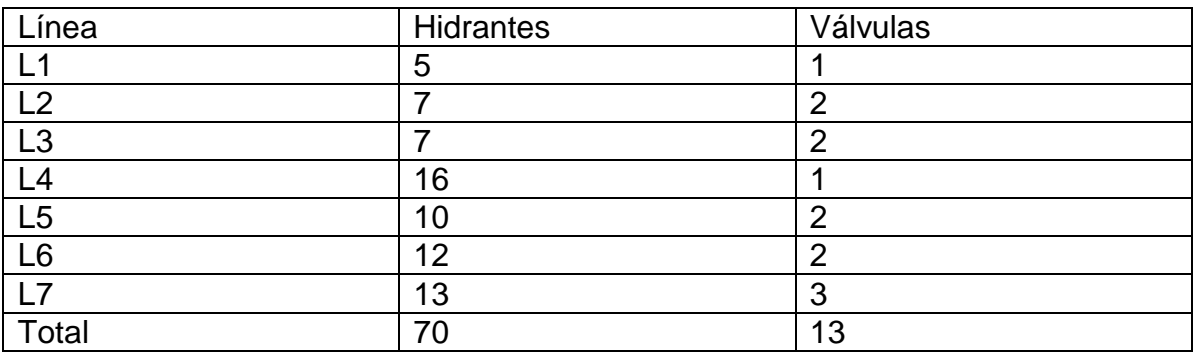

Fuente: Autor (2014)

En la sección 2 de finca Normandía se encontraron 70 Hidrantes y 13 Válvulas de aire del sistema de riego semifijo los cuales conforman las 7 líneas secundarias restantes que posee dicha finca

La finca Normandía cuenta con un total de 124 hidrantes que conforman las 11 líneas secundarias del sistema de riego semifijo los cuales fueron retirados y posteriormente almacenados en las instalaciones del Ingenio Tululá para su resguardo.

La recopilación de puntos georreferenciados se presentan por medio de un mapa temático de finca Normandía (ver anexo )

### Cuadro No.6: Coordenadas Georreferenciadas de los hidrantes de finca Normandía

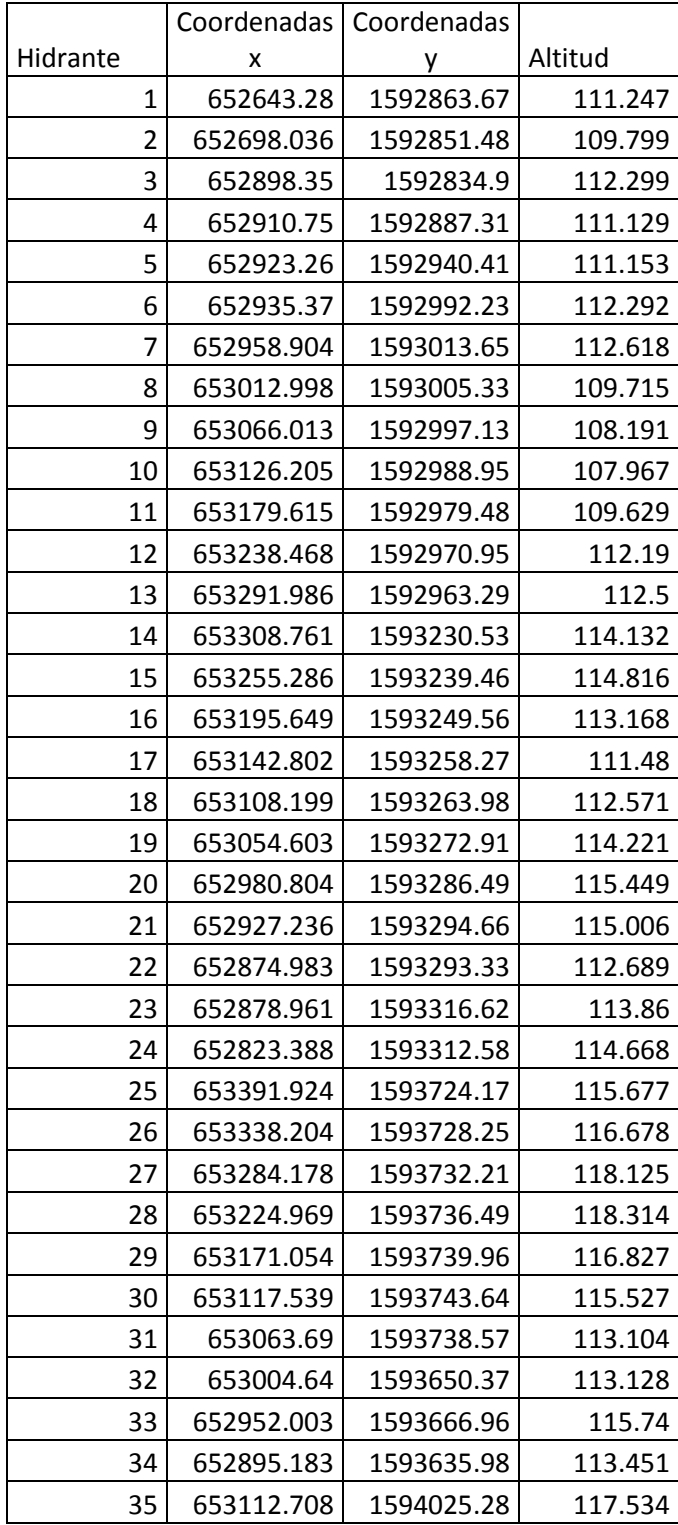

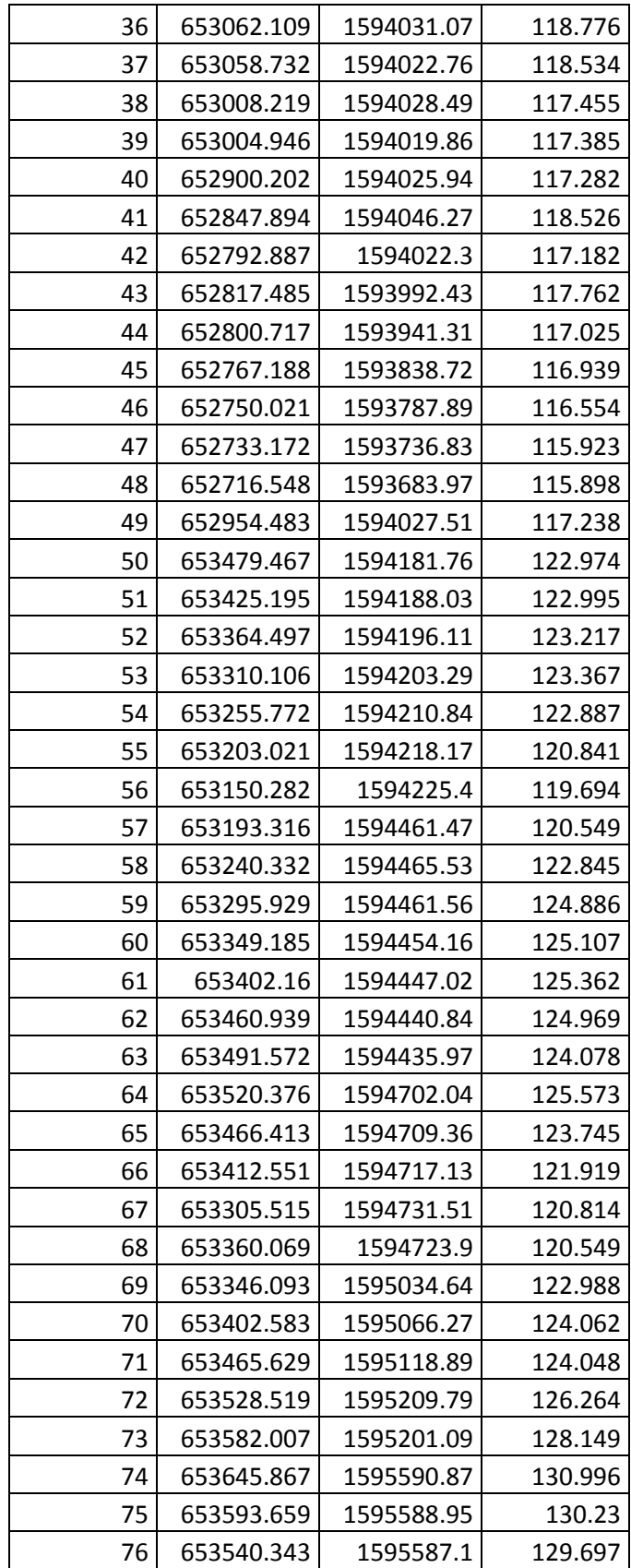

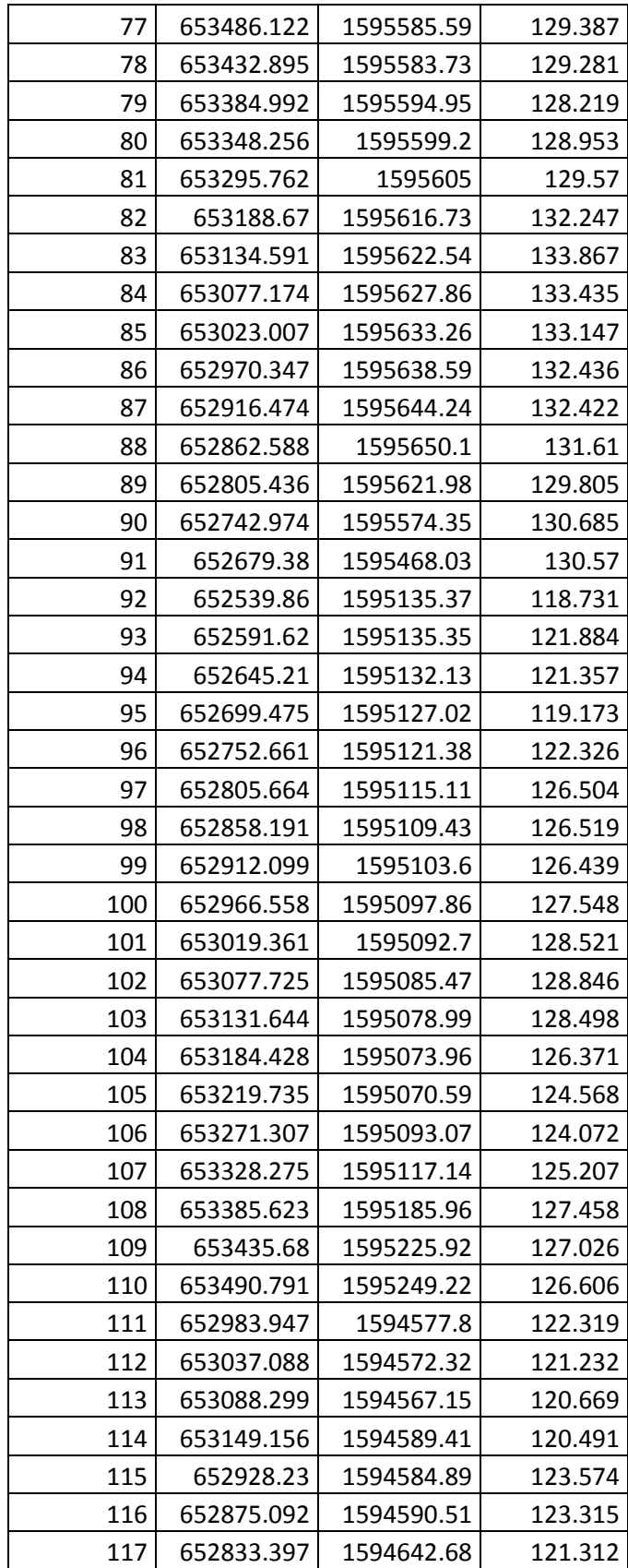

| 118 | 652813.426 | 1594354.14 | 121.362 |
|-----|------------|------------|---------|
| 119 | 652866.068 | 1594341.24 | 122.477 |
| 120 | 652921.941 | 1594322.83 | 122.417 |
| 121 | 652953.237 | 1594310.15 | 121.786 |
| 122 | 652784.042 | 1593889.81 | 117.057 |
| 123 | 653018.912 | 1593279.54 | 115.33  |
| 124 | 653241.43  | 1595610.67 | 130.229 |

Fuente: GPS Trimble

### <span id="page-31-0"></span>4.4. **Georreferenciación de pluviómetros que se encuentran distribuidos en las fincas del ingenio Tululá**

### <span id="page-31-1"></span>4.4.1 Problema

La georreferenciación de los pluviómetros de las fincas bajo la administración del ingenio Tululá se realizará con el fin de obtener la distribución y ubicación exacta de cada uno de ellos, esta información se útil para evaluar si la localización actual es adecuada o si es necesario realizar una distribución de los mismos.

Con la información de la ubicación de los pluviómetros y la cantidad de precipitación recolectada por cada uno de ellos se realizara un mapa de isoyetas que servirá para representar el comportamiento de las lluvias.

### <span id="page-31-2"></span>4.4.2 Revisión bibliográfica

El pluviómetro debe estar instalado en un lugar que este lejos de obstáculos para que capte la mayor cantidad de lluvia posible.

Idealmente se recomienda que los obstáculos se localicen a una distancia mayor que 4 veces su altura. Por ejemplo, si tenemos un árbol de 10 metros, debe colocarse el pluviómetro a 40 metros. Si tenemos una pared de 2 metros, el pluviómetro debe estar separado 8 metros de esta pared

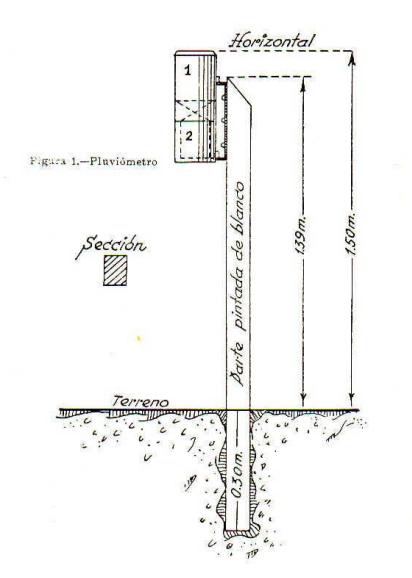

Los pluviómetros se deben colocar a una altura de 1.5 metros del suelo como se observa en la figura anterior esto es con el fin de evitar que algún animal pueda votar el pluviómetro y se pierda la lectura del mismo

La organización meteorológica Mundial (año 2006) recomienda para propósitos Hidrometeoro lógicos generales la presente distribución de una red de pluviómetros.

- Para regiones de zonas tropicales o templadas con precipitaciones irregulares cada 25 Km2
- Para zonas áridas y zonas polares cada 1,500 a 10,000 Km2

Universidad Nacional de Cuyo. Facultad de Ingeniería. Ingeniería Civil. HIDROLOGIA I. UNIDAD 5: LAS PRECIPITACIONES. Ing. Carlos D. SEGERER (2006)

### <span id="page-32-0"></span>4.4.3 Objetivo

 Toma de puntos georreferénciales de la red de pluviómetro del ingenio Tululá

Materiales y métodos

- Recorrido hacia los puntos en donde se encuentran los pluviómetros
- Encendido del colector de datos (GPS) garmin navegador
- Selección la opción toma de puntos
- Introducción del número del pluviómetro
- Esperar a que la precisión de la señal bajara a mas menos 2
- Guardar el punto tomado con el GPS
- Anotación de las coordenadas en la libreta de campo

### <span id="page-32-1"></span>4.4.4 Metas

Realizar la ubicación de todo la red de los pluviómetros distribuidos en toda la finca del ingenio Tulula,

### 4.4.5 Materiales y Métodos

- <span id="page-32-2"></span>Encendido de GPS navegado Maca Garmin
- Selección de la opción de toma de puntos
- Espera de precisión de satélites
- Toma de puntos georreferénciales
- Anotación de coordenadas geográficas en libreta de campo

### **Materiales**

Los recursos utilizados para la práctica de georreferenciación de pluviómetros se detallaran de la siguiente forma

Físicos

- Colector de datos (GPS) navegador marca Garmin
- Vehículo
- Libreta de campo
- Mapas de fincas

### Humanos

- Supervisor de topografía
- Estudiante de p.p.s

### <span id="page-33-0"></span>4.4.6 Resultados y su discusión

Se procedió a realizar la georreferenciación de la red de pluviómetros de todas las fincas bajo la administración del ingenio Tululá.

Los pluviómetros encontrados y georreferenciados en todas las fincas del ingenio Tululá se encuentran mal ubicados y distribuidos ya que se encontraron pluviómetros debajo de árboles o en medio de los lotes de caña lo cual provoca que la cantidad recopilada por estas estaciones de como resultado toma de datos falsos ya que no reciben toda la cantidad de precipitación pluvial esto se pudo comprobar al realizar el análisis de un plano de isolletas realizado con los datos obtenidos de los pluviómetros.

| <b>No</b>      |         |           |         |
|----------------|---------|-----------|---------|
| pluviómetros   | este(x) | Norte (y) | Altitud |
| 1              | 653369  | 1593899   | 131     |
| $\overline{2}$ | 653100  | 1595344   | 139     |
| $\overline{3}$ | 653773  | 1596014   | 148     |
| $\overline{4}$ | 650732  | 1602010   | 219     |
| 5              | 651742  | 1599636   | 190     |
| 6              | 649803  | 1600458   | 191     |
| $\overline{7}$ | 652289  | 1604398   | 268     |
| 8              | 649659  | 1596914   | 155     |
| 9              | 646214  | 1596094   | 144     |
| 10             | 645929  | 1594466   | 123     |
| 11             | 648201  | 1597053   | 154     |
| 12             | 650134  | 1594516   | 121     |
| 13             | 648415  | 1595161   | 123     |
| 14             | 652097  | 1594376   | 130     |
| 15             | 652487  | 1596664   | 151     |
| 16             | 651514  | 1596555   | 152     |
| 17             | 639234  | 1606228   | 203     |
| 18             | 636772  | 1603610   | 157     |
| 19             | 633711  | 1586020   | 65      |
| 20             | 635072  | 1584713   | 56      |
| 21             | 638084  | 1595551   | 115     |
| 22             | 646444  | 1606760   | 261     |
| 23             | 647547  | 1607073   | 268     |
| 24             | 645435  | 1601371   | 236     |
| 25             | 645252  | 1601371   | 181     |
| 26             | 645042  | 1599314   | 163     |
| 27             | 653185  | 1608158   | 343     |
| 28             | 649310  | 1607409   | 304     |
| 29             | 648350  | 1602167   | 212     |

Cuadro No.7 Coordenadas geográficas de los pluviómetros

Fuente: Autor (2014)

En el cuadro anterior se presentan las coordenadas geográficas de la ubicación de cada pluviómetro distribuido por toda la red de pluviómetros de las fincas bajo la administración del ingenio Tululá.

La distribución de los pluviómetros se representara en un mapa temático de las fincas del ingenio Tululá ver anexos

# <span id="page-35-0"></span>**V. CONCLUSIONES**

- El levantamiento topográfico de cuadricula realizado en tres secciones de finca Tululá siendo las siguientes: sección 2 con un área de 42.42 ha, sección 6 con un área de 54.15 ha y la sección 22 con un área de 68.96 ha reportado un total de área levantada de 165.57 ha.
- El levantamiento topográfico planimetrico realizado en las secciones: 4 con un área de 70.8477 ha, 8 con un área de 18.7507 ha y 16 con un área de 21.2636 ha reportado un área total de 110.862 ha de finca Tululá. Dichos resultados nos proporciona la información en tiempo real del área renovación.
- Se georreferenciaron un total de 124 hidratantes en finca Normandía. Los cuales están distribuidos en 11 líneas secundarias.
- El 15 % de los pluviómetros se encuentran mal ubicados y corresponden a finca san Caralampio , finca Maricon sarti, finca margarita 6, finca buena vista.

# **VI. RECOMENDACIONES**

- <span id="page-36-0"></span> El levantamiento topográfico altimétrico se debe realizar aprovechando el estado de crecimiento vegetativo durante las primeras fases del desarrollo del cultivo de caña de azúcar ya que en el momento que el cañal se cierra ya no se puede culminar con el levantamiento topográfico.
- Realizar las actividades de levantamiento planimetrico durante las primeras fases fenológicas de la caña de azúcar.
- Con la información de la ubicación y distribución de los hidrantes de finca Normandía se puede realizar un plan de operación de riego
- Se recomienda normalizar el manejo y la estructura de los pluviómetros
- Los pluviometros se deven de colocar libre de obstáculos a cuatro veces la altura del obstáculo

# **VII. BIBLIOGRAFÍA**

- <span id="page-37-0"></span>7.1 Ajanel, J. L. 2011. Diagnóstico del estado actual de las mediciones territoriales en el Ingenio Tululá, San Andrés Villaseca, Retalhuleu. Informe de Diagnóstico de Ejercicio Profesional Supervisado. Agronomía Tropical. Mazatenango Suchitepéquez, GT. USAC CUNSUROC. 31 p.
- 7.2 Montufar Pérez, L. N. 2010. Diagnóstico sobre el estado actual de la chinche salivosa Aeneolamia spp. En las fincas internas del ingenio Tululá S.A. Informe de Diagnóstico de Técnico en Producción Agrícola. Mazatenango, Suchitepéquez, GT. USAC. CUNSUROC.
- 7.3 Ramos, A. 2013 Diagnóstico del actual levantamiento topográfico de las fincas propias y arrendadas en el cultivo de caña de azúcar (*Saccharum officinarum)*, el Ingenio Tululá, San Andrés Villa Seca, Retalhuleu. Informe de Diagnóstico de Ejercicio Profesional Supervisada. Agronomía. Tropical. Mazatenango, Suchitepéquez, GT. USAC. CUNSUROC.
- 7.4 Segerer, C.D. (Docente de curso) 2006. Las Precipitaciones. Hidrología 1. Unidad. 5. Universidad Nacional de Cuyo. Argentina. Facultad de Ingeniería Civil. (En línea) Consultado: 23 de octubre de 2014. Disponible en: www.**conosur**-**rirh**.**net**/**ADVF**/**[documentos](http://www.conosur-rirh.net/ADVF/documentos/hidro1.pdf)**/**hidro1**.**pdf**
- 7.5 Torres, A.; Villate, E. 2001. Topografía. 4ª edición. Bogotá, CO. Editorial. Pearson Educación. P. 17, 380, 379, 435,431, 74,436.

Vo.Bo. Lcda. Ana Teresa de González **Bibliotecaria** 

# <span id="page-38-0"></span>VIII. Anexos

# $\Lambda$

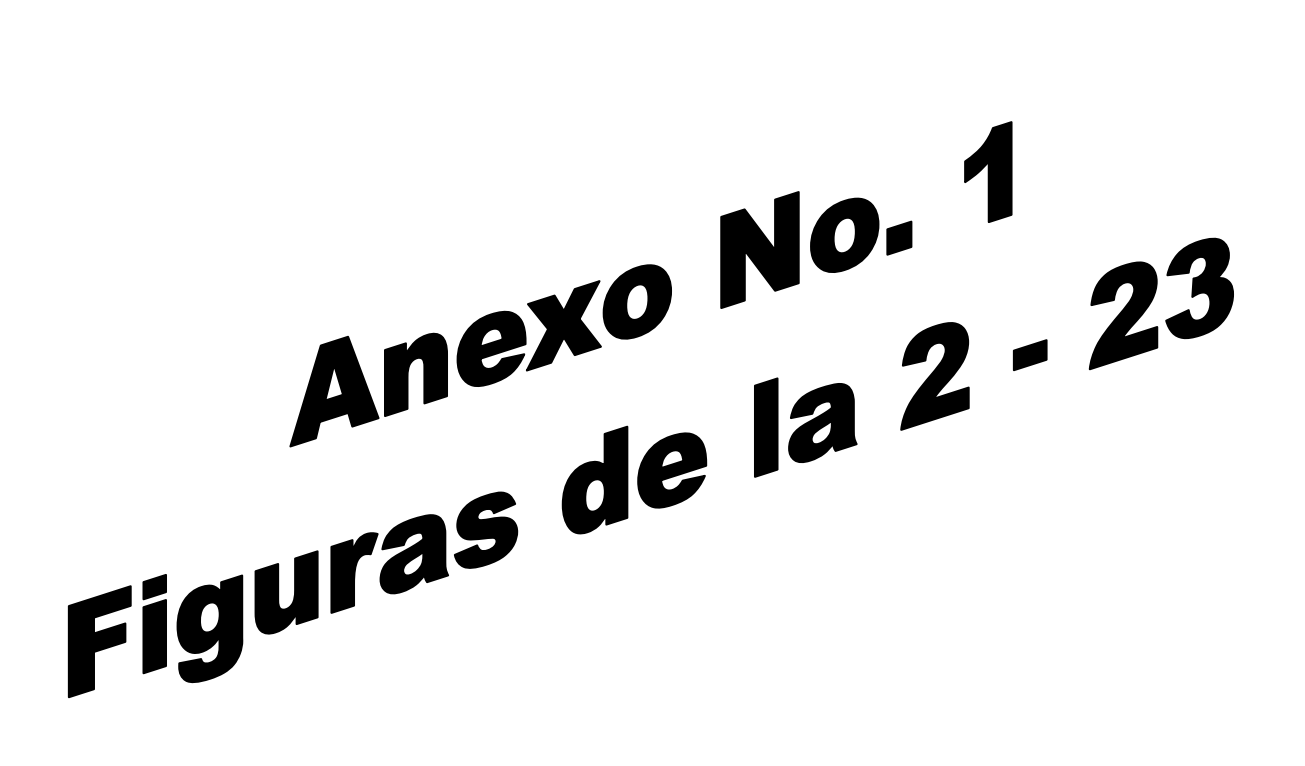

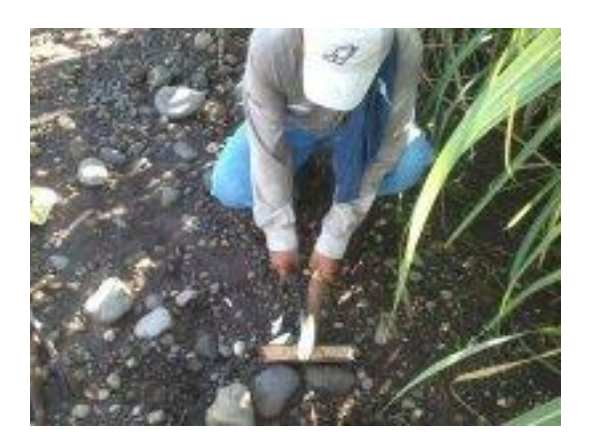

Figura 2: realización de trompos Fuente: autor 2014

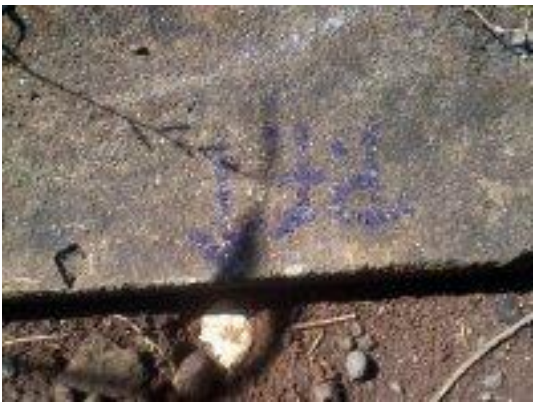

Figura 3: trompos de referencia Fuente: Autor (2014)

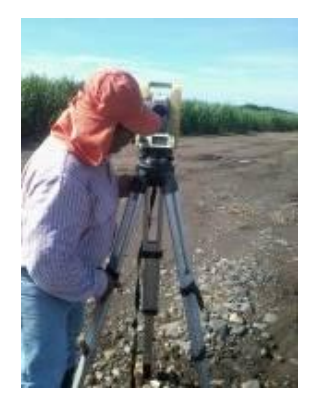

Figura 4: nivelación de trípode Fuente: Autor (2014)

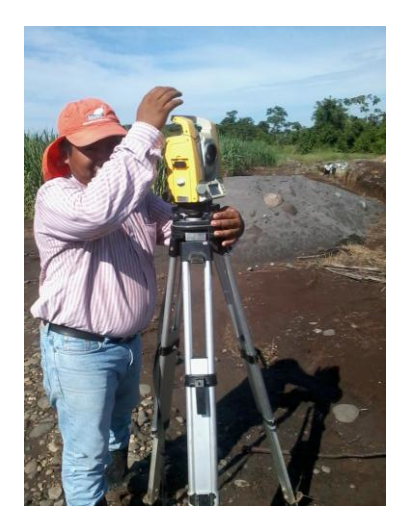

Figura 5: nivelación electrónica Fuente: Autor (2014)

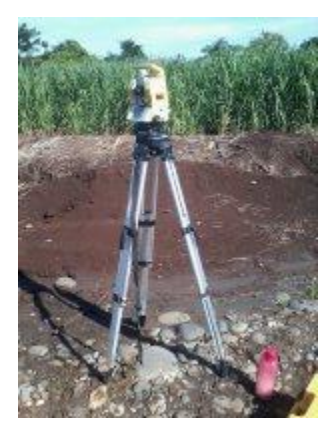

Figura 6: estación total lista para el levantamiento de altimetría Fuente: Autor (2014)

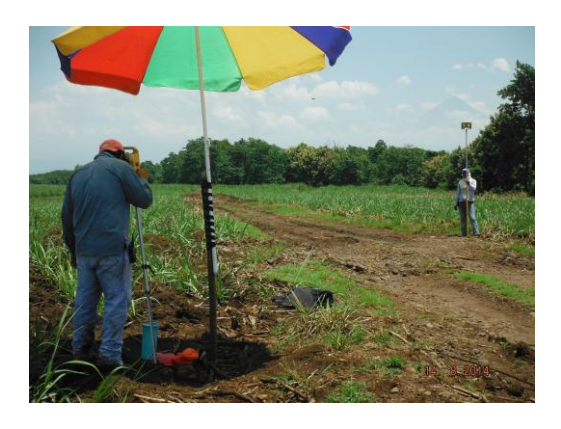

Figura 7: toma de puntos de cota Fuente: Autor (2014)

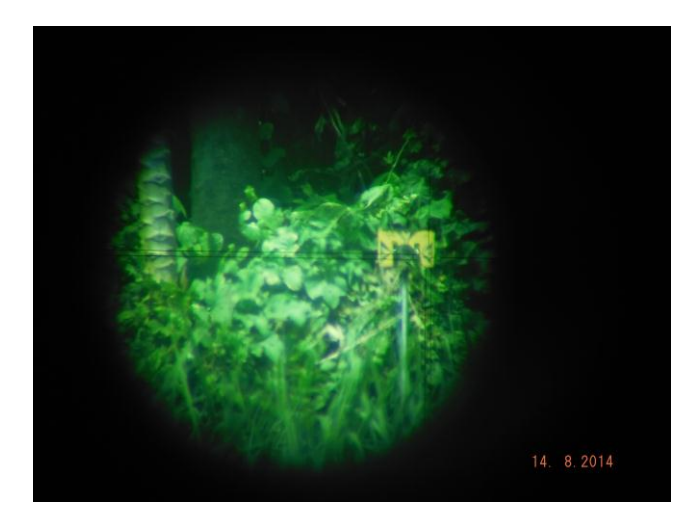

Figura 8: ubicación del prisma Fuente: Autor (2014)

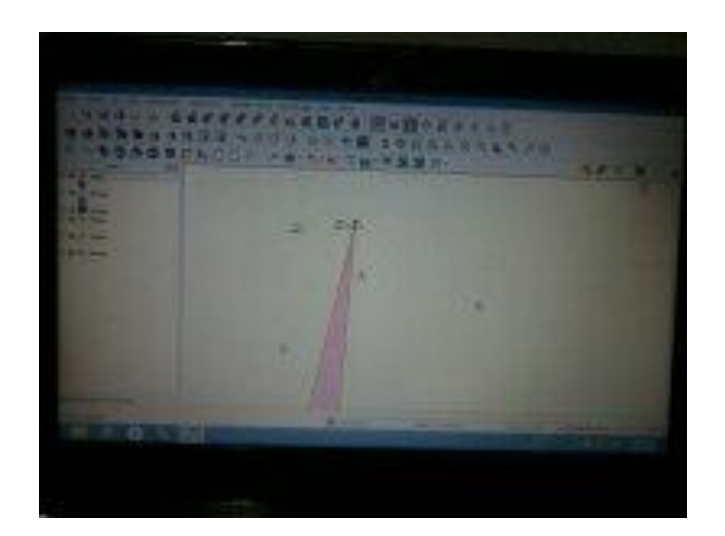

Figura 9: uniones de puntos Fuente: Autor (2014)

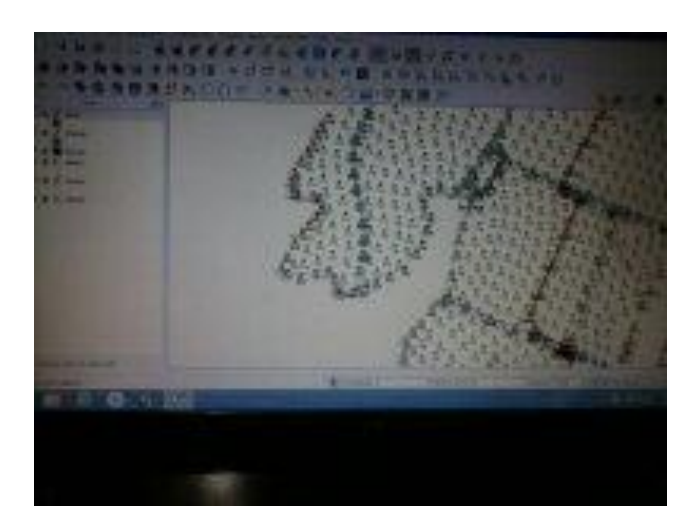

Figura 10: puntos ploteados en el programa "Quantum GIS" Fuente: Autor (2014)

### LEVANTAMIENTO DE PLANIMETRIA

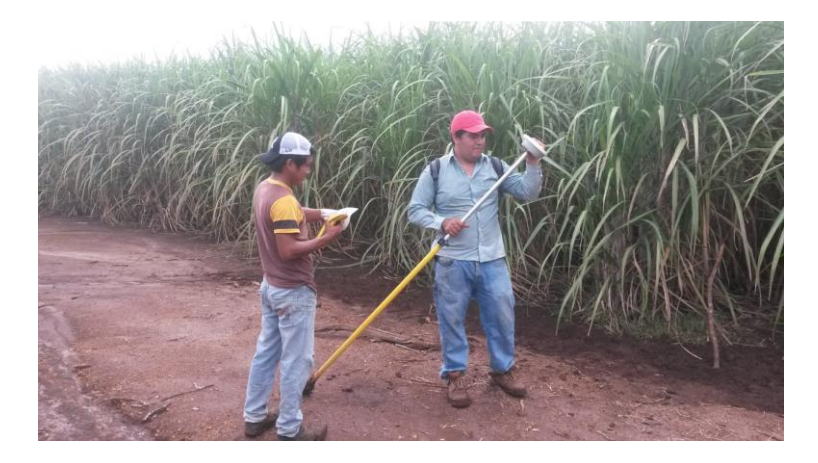

Figura 11: armado de GPS Fuente: Autor (2014)

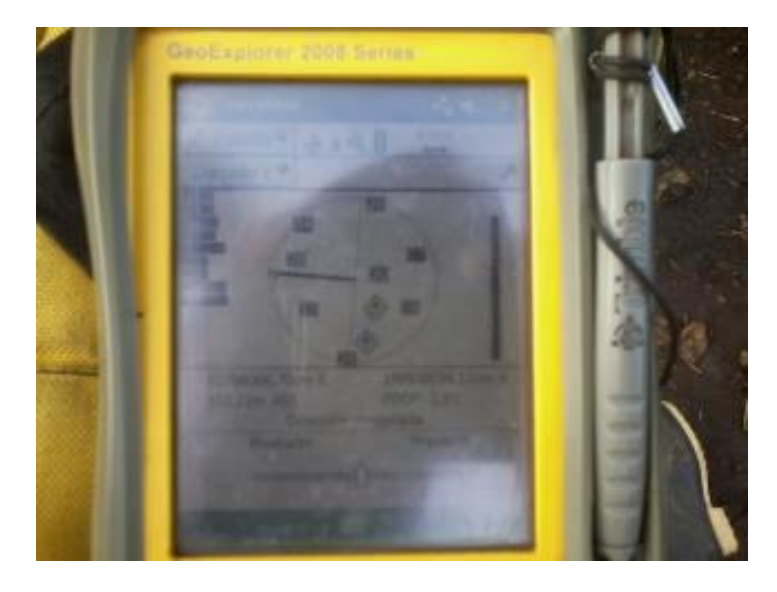

Figura 12: Geometría de satélites Fuente: Autor (2014)

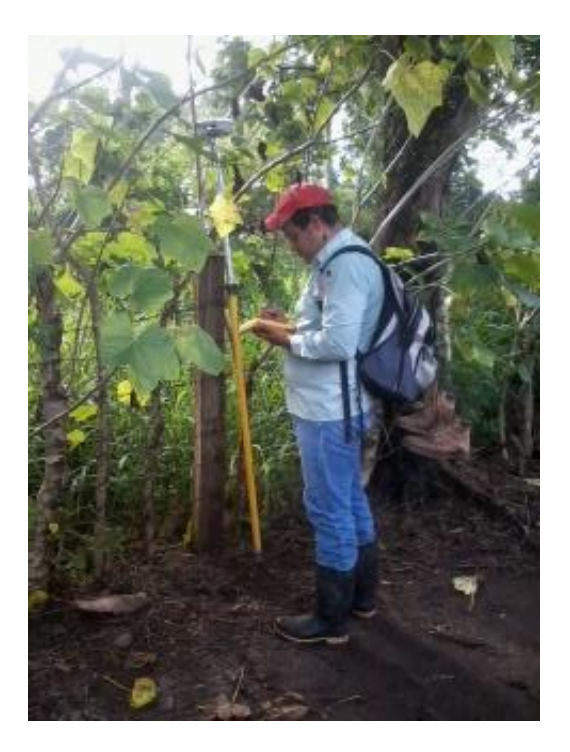

Figura 13: programación de GPS Fuente: Autor 2014

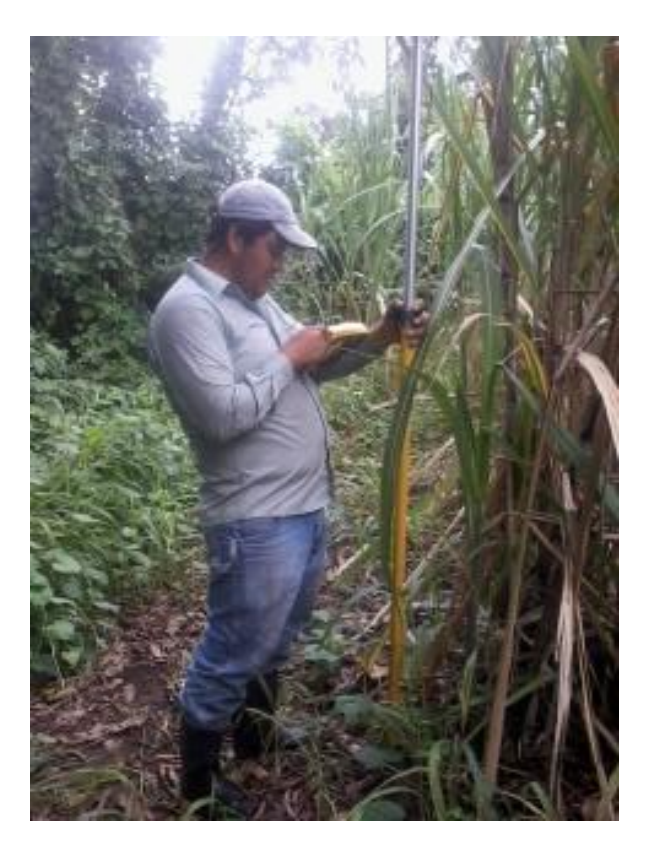

Figura 14: inicio de polígono Fuente: Autor (2014)

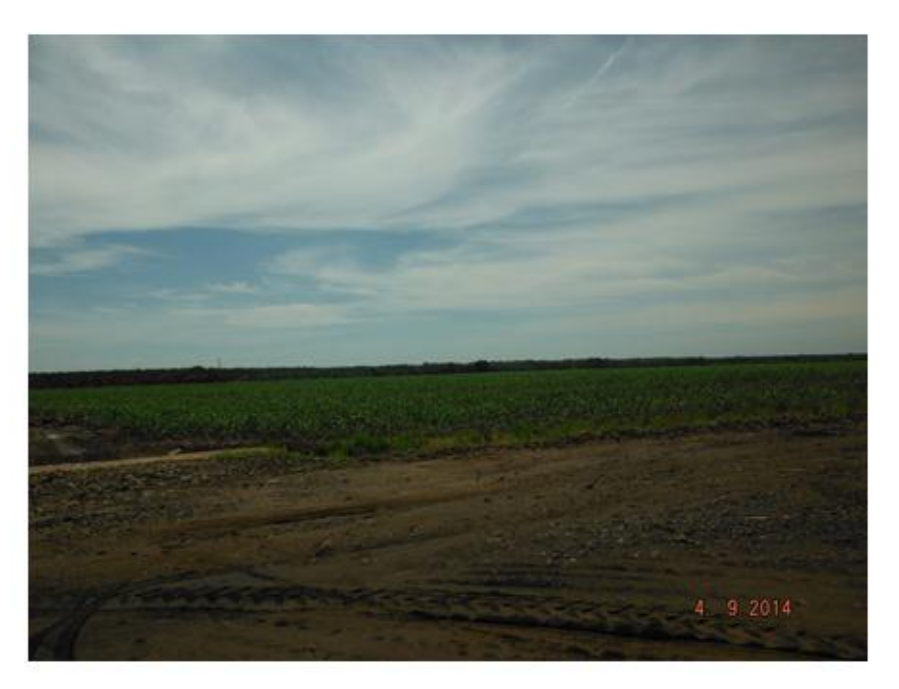

Figura 15: Sección 4 Fuente: Autor (2014)

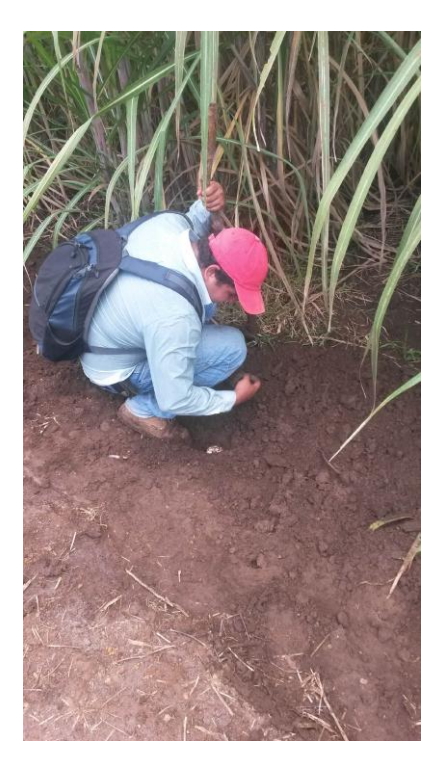

Figura 16: Localización de hidrantes Fuente: Autor (2014)

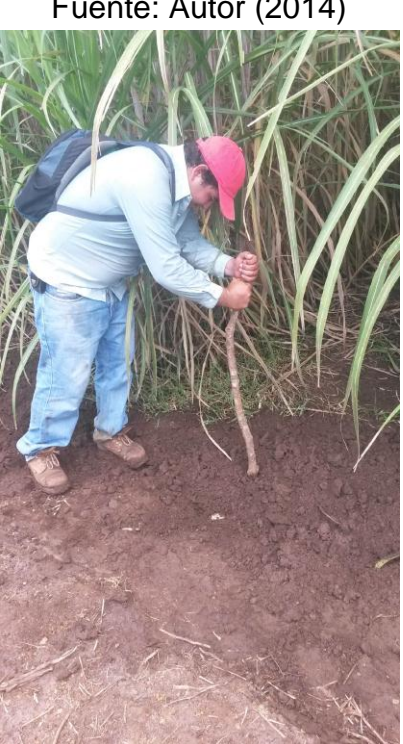

Figura 17: Señalización de hidrantes Fuente: Autor (2014)

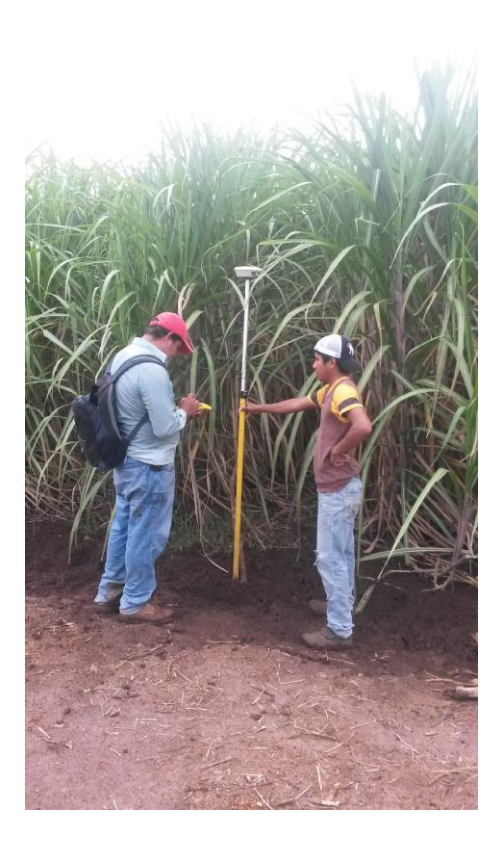

Figura 18: georreferenciación de hidrantes Fuente: Autor (2014)

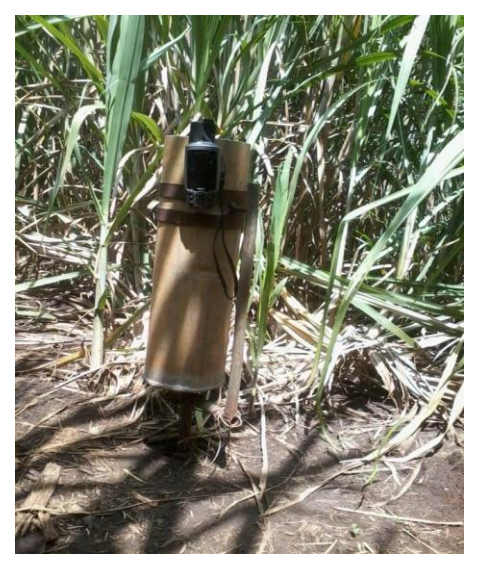

Figura 19: estado de la instalación de un pluviómetro Fuente: Autor (2014)

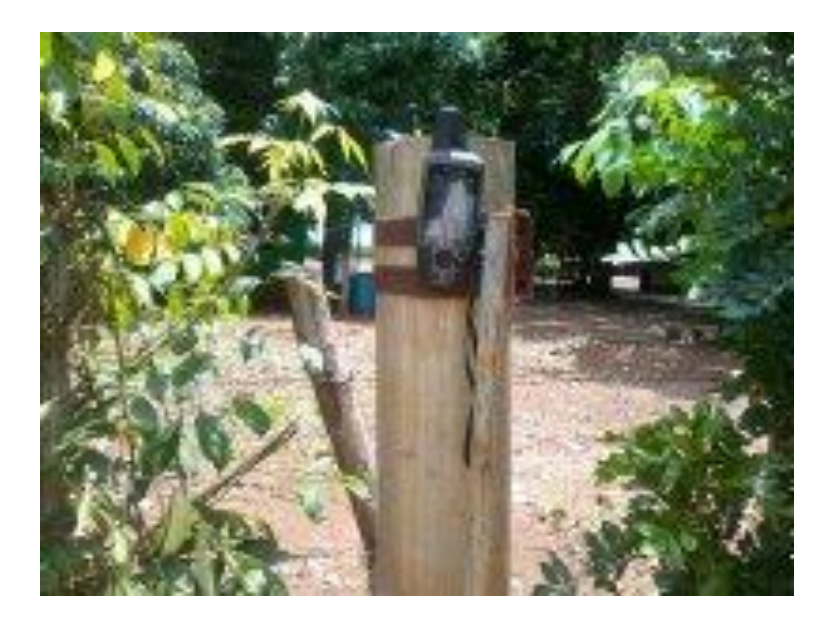

Figura 20: Pluviómetro sin obstáculos Fuente: Autor (2014)

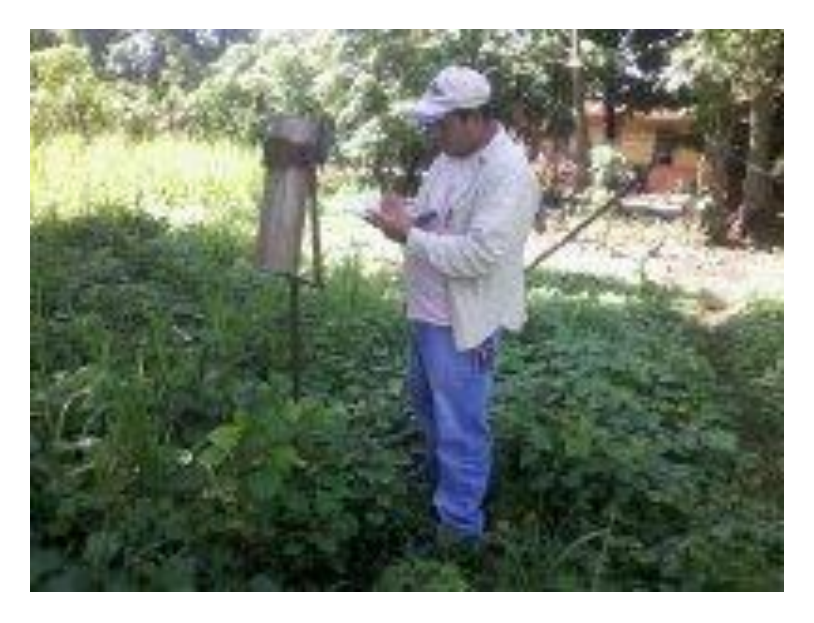

Figura 21: toma de punto Georreferenciados Fuente: Autor (2014)

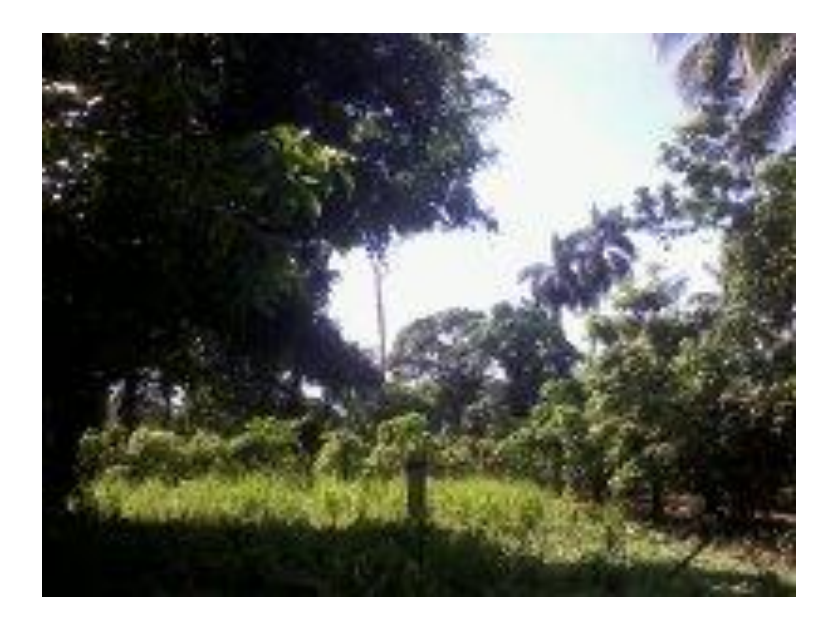

Figura 22: Pluviómetro mal ubicado Fuente: Autor (2014)

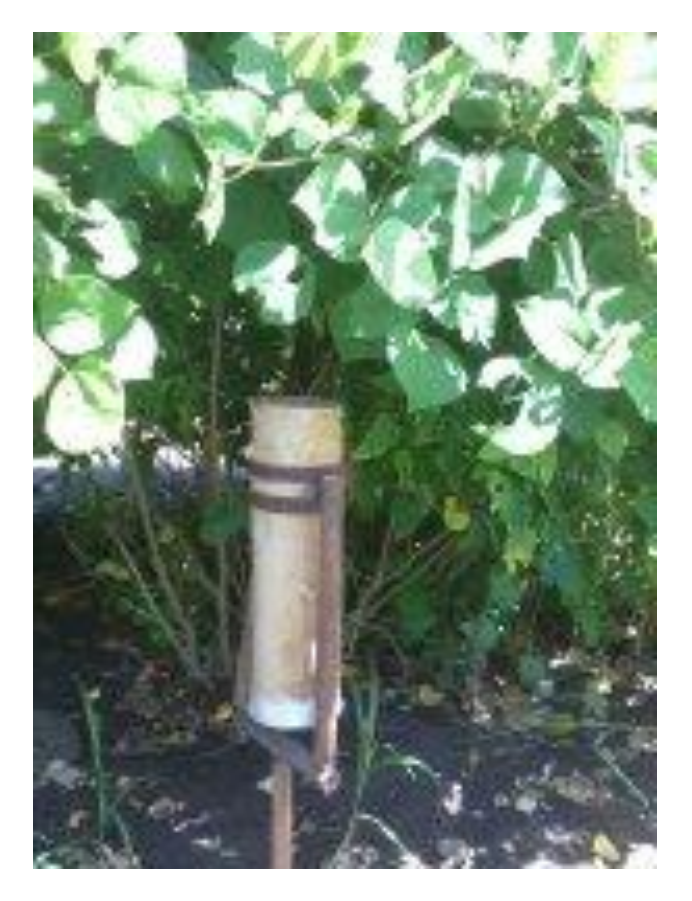

Figura 23: Pluviómetro mal ubicado Fuente: Autor (2014)

# Anexo No. 2<br>Mapa Localizacion geografica del Ingenio Tululá S.A. Anexo No. 2

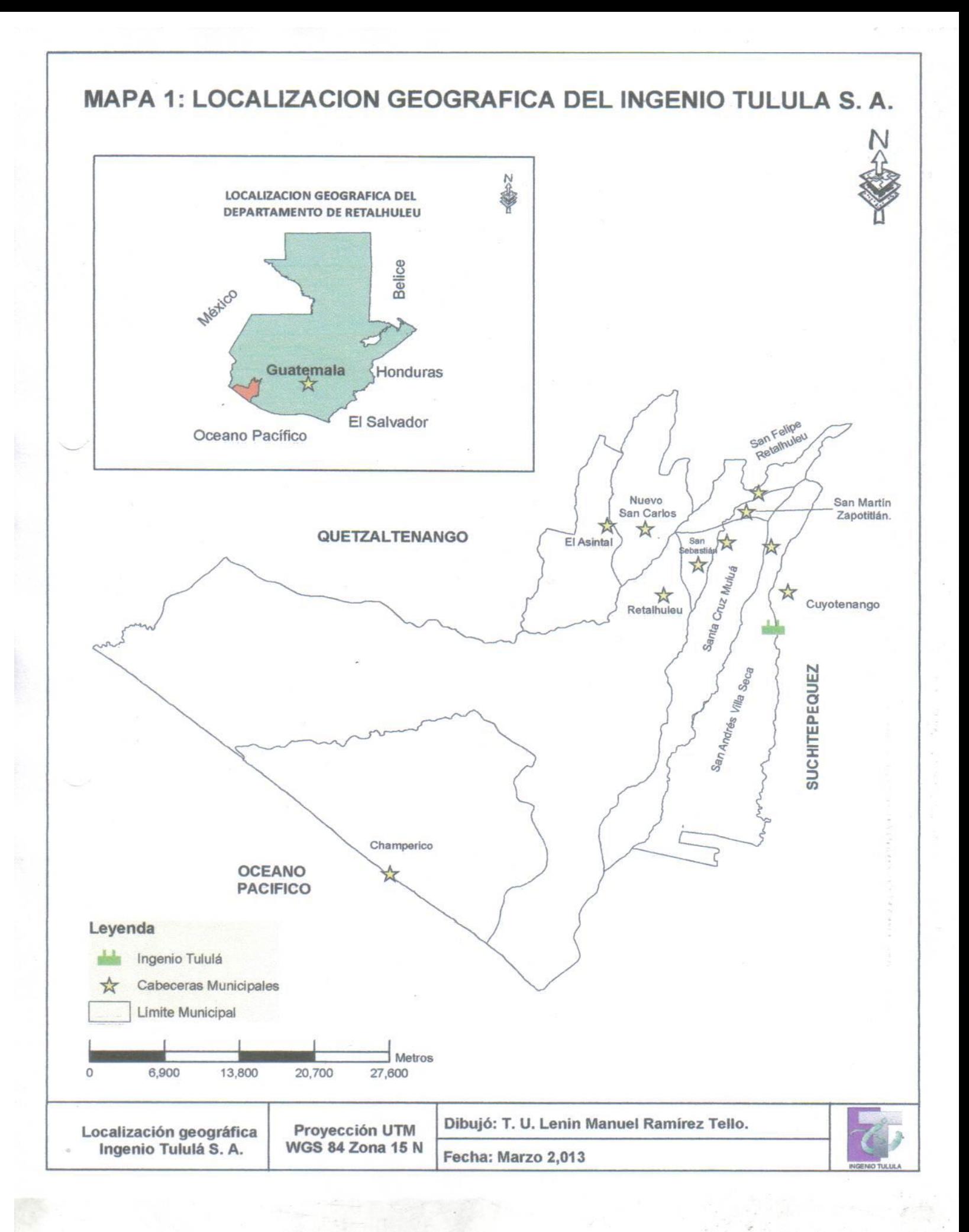

# Anexo No.3<br>Planos de curvas a nivel Finca Tululá

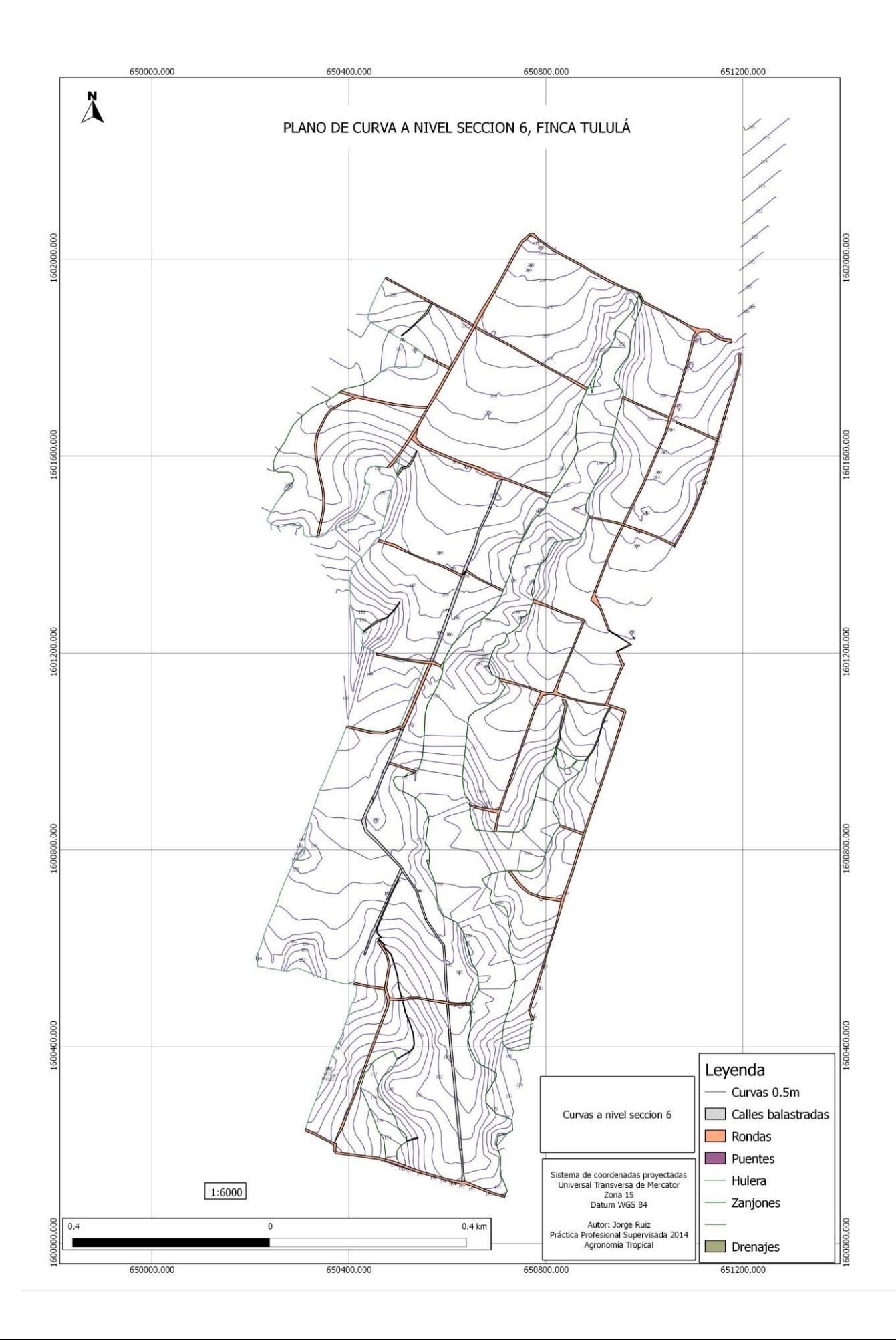

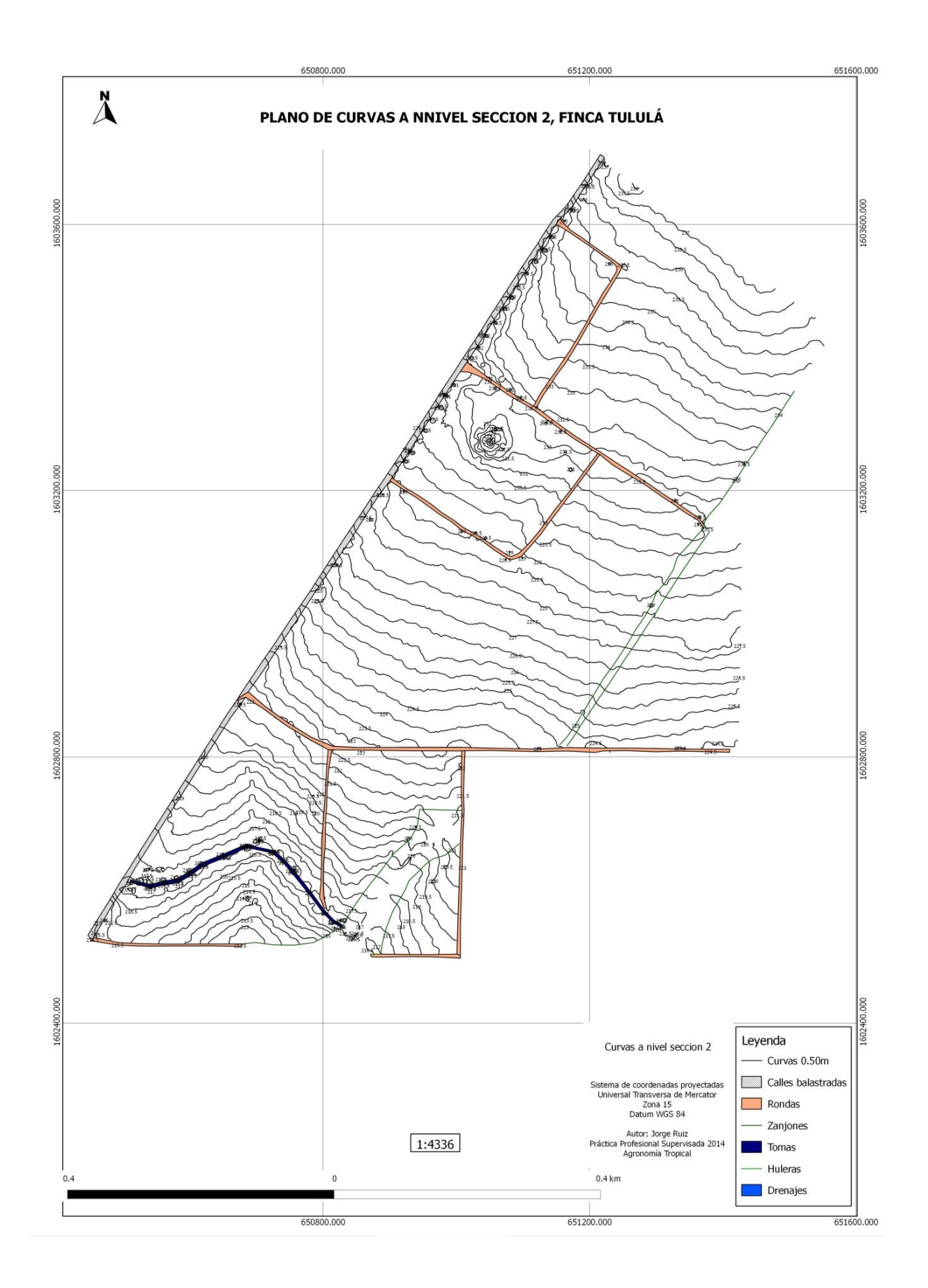

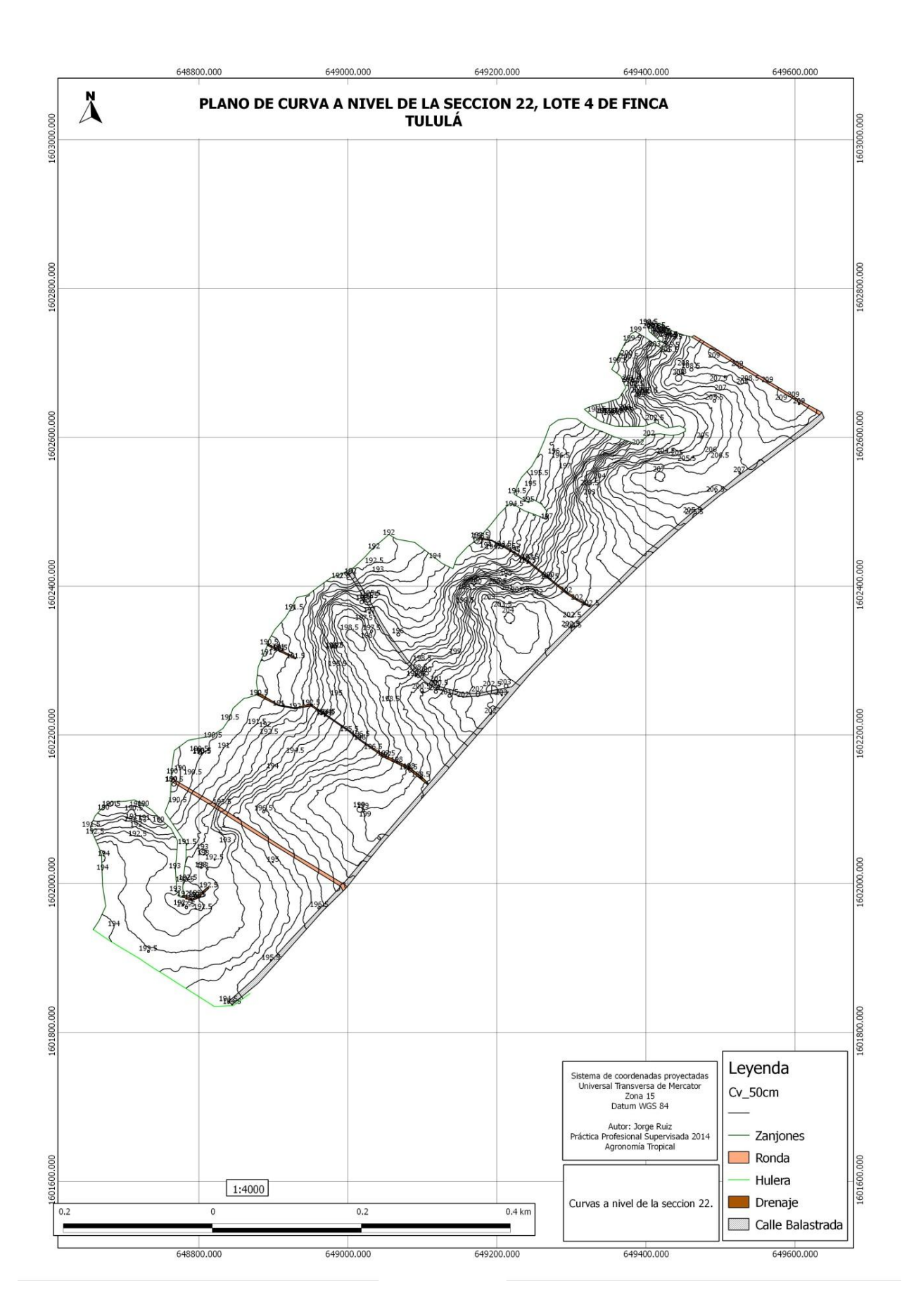

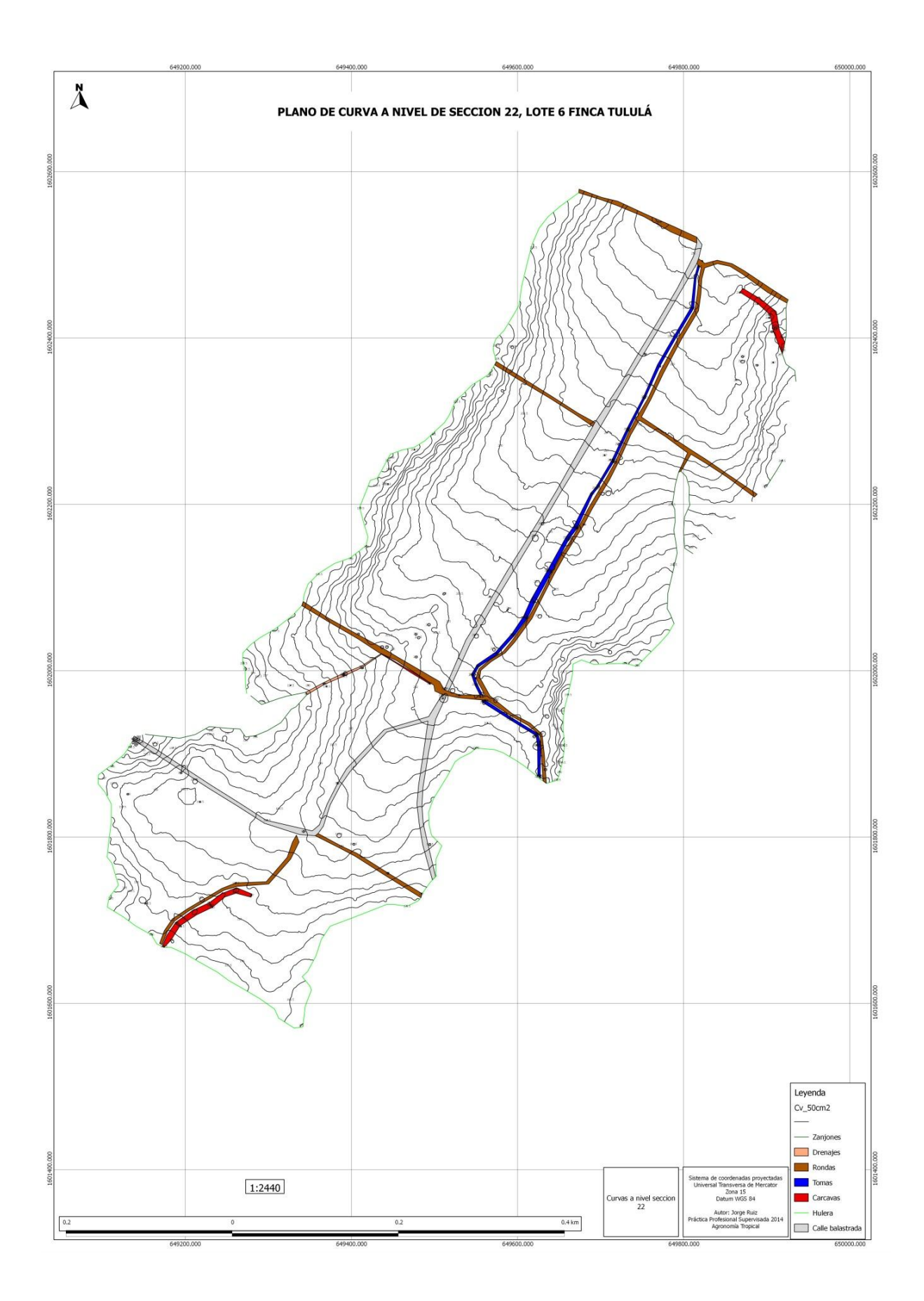

# Anexo No. 4 Anexo No. 4<br>Plano de areas de renovacion de Finca Tululá

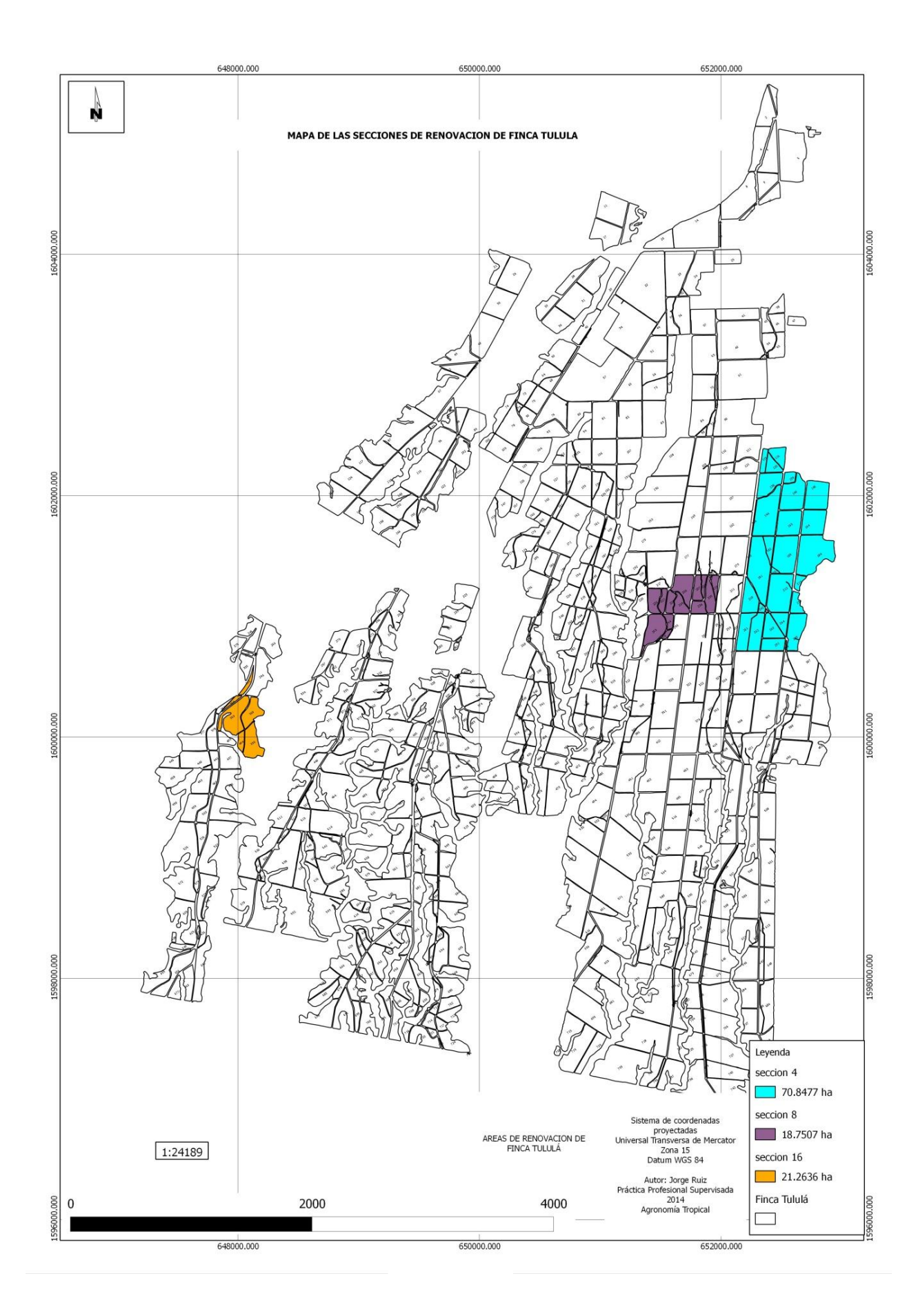

# **Anexo No. 5** Anexo No. 5<br>Mapa de la distribucion de hidrantes de Finca Normandía

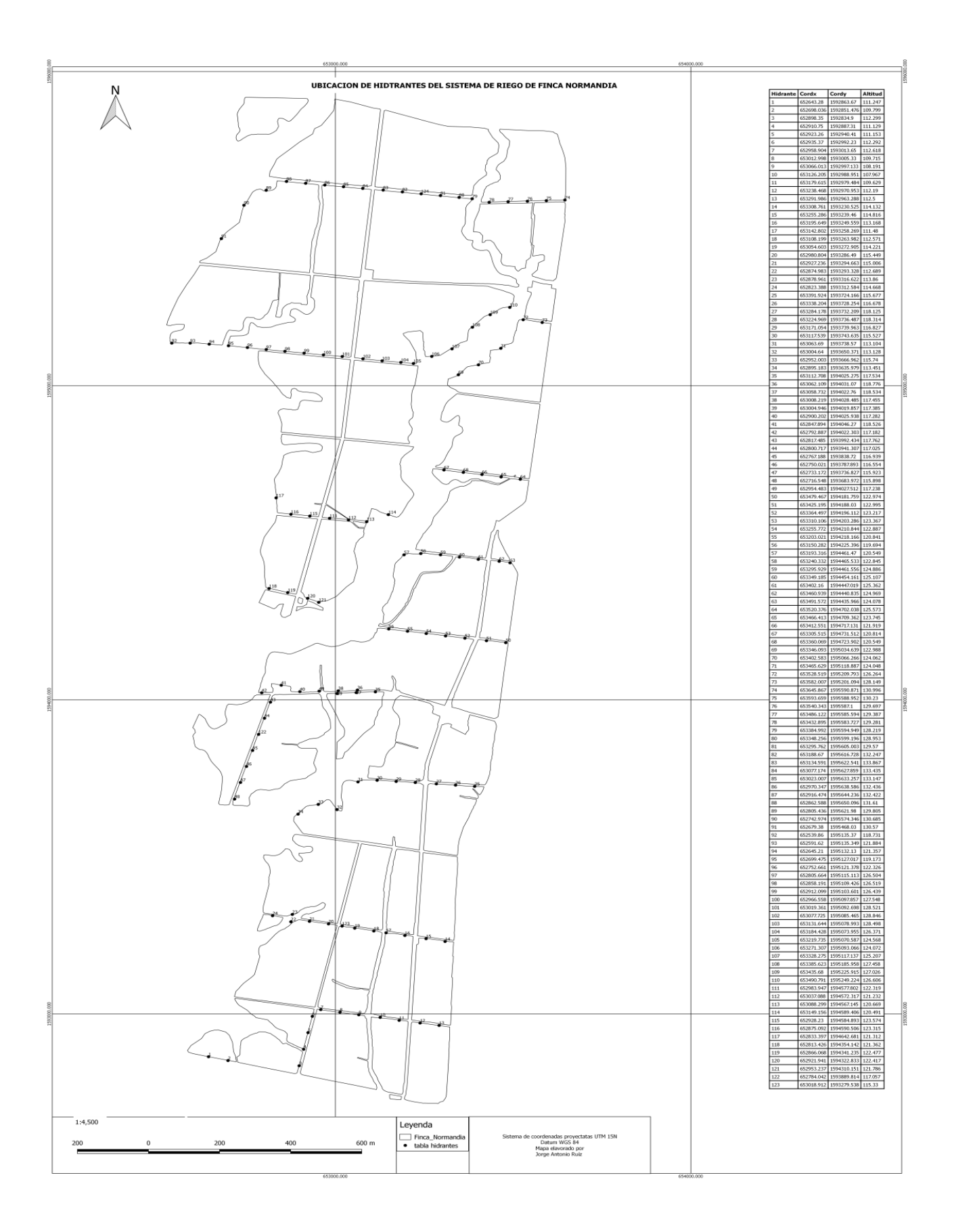

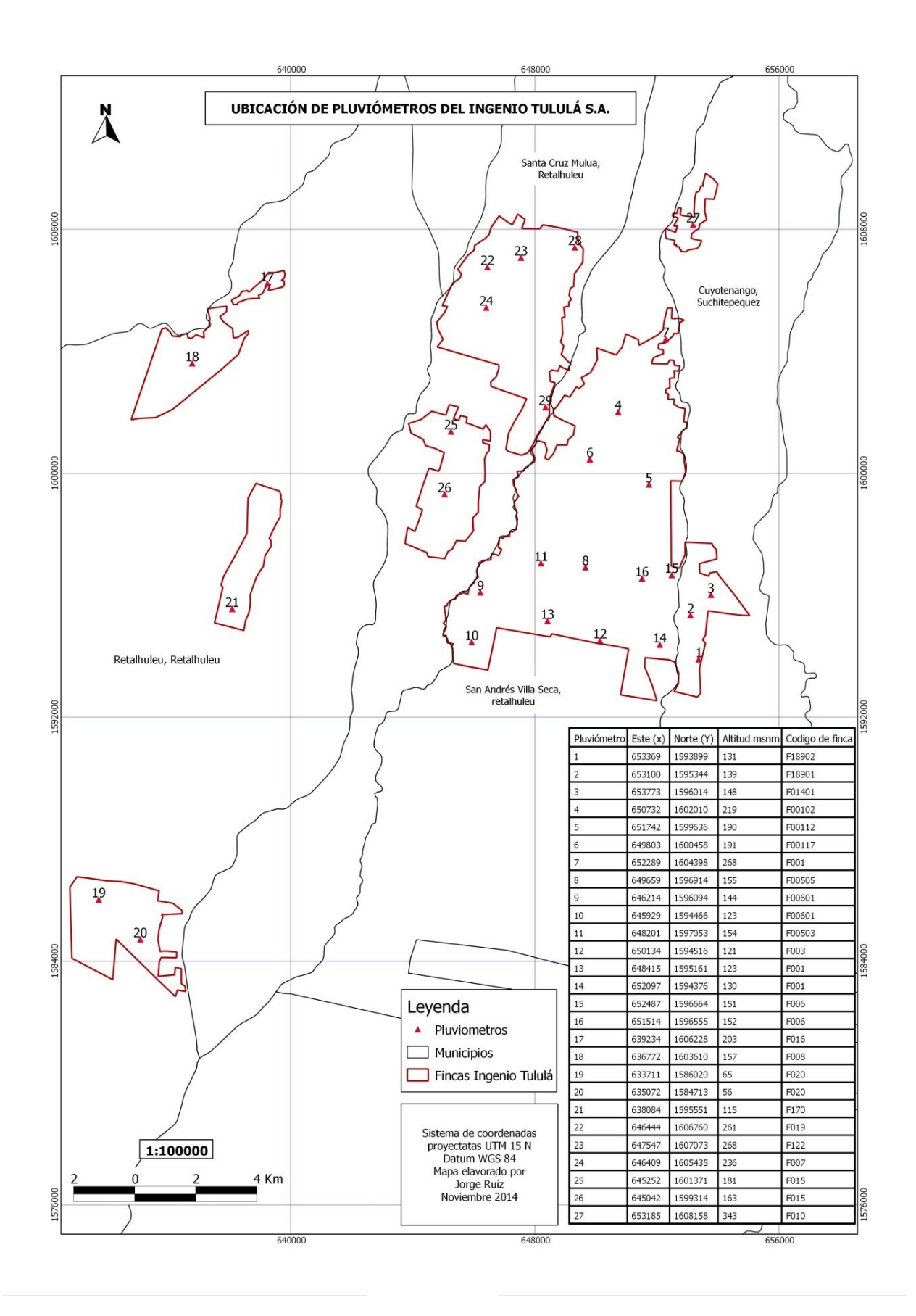

Mazatenango, 13 de noviembre de 2014.

Samoyen Jorge Antonio Armando Ruíz Pérez. Estudiante de la carrera de Agronomía Tropical Vo. Bo. feri Nicolas Figueroa Guerra Ing. Agr.  $Se$ Supervisor - Asesor Javaisiano de ISA Notal  $c_{100}$ Vo. Bo. Ing. Agr. M.Sc. Carlos Antonio Barrera Arenales Coordinador Académico

### "IMPRIMASE"

Vo. Bo.<br>Dra. Alba Ruth Maldonado de León<br>Directora CUNSUROC Directora CUNSUROC

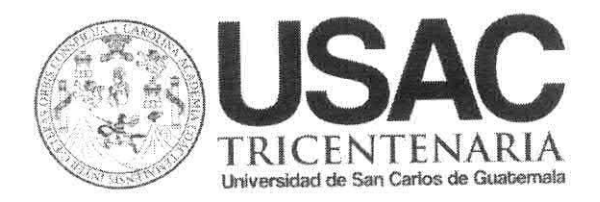

### CUNSUROC/USAC-I-84-2014

DIRECCIÓN DEL CENTRO UNIVERSITARIO DE SUROCCIDENTE, Mazatenango, Suchitepéquez, catorce de noviembre de dos mil catorce.-

Encontrándose agregados al expediente los dictámenes del asesor y revisor, SE AUTORIZA LA IMPRESIÓN DEL TRABAJO DE GRADUACIÓN TITULADO: "INFORME FINAL DE SERVICIOS REALIZADOS EN EL AREA DE DISEÑO AGRÍCOLA DEL INGENIO TULULÁ, S.A.", del estudiante: T.P.A. Jorge Antonio Ruiz Pérez, carné 200941602 de la carrera Ingeniería en Agronomía Tropical.

"ID Y ENSEÑAD A TODOS"

DRA. ALBA RUTH MALDONADO DE LE **DIRECTORA** 

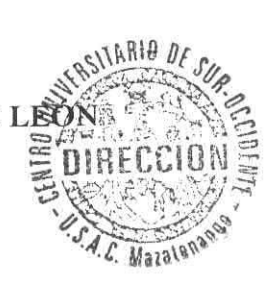

/gris